## A+ Computer Science Iterators

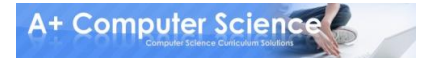

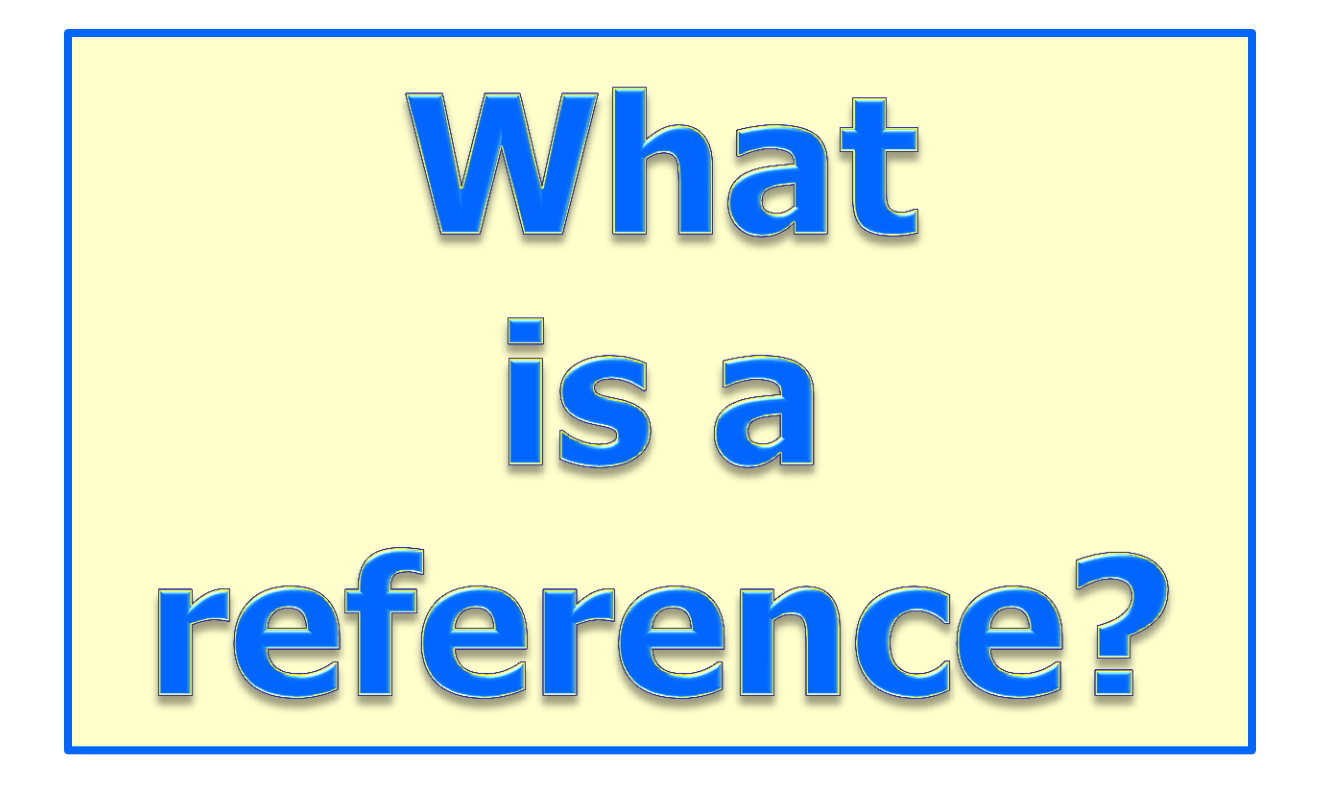

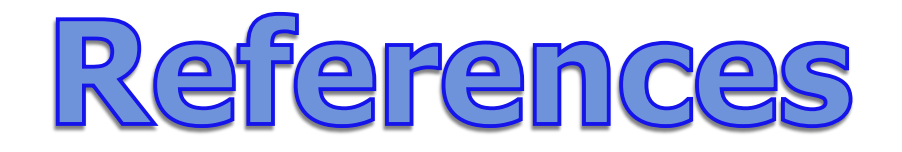

### **In Java, any variable that refers to an Object is a reference variable.**

### **The variable stores the memory address of the actual Object.**

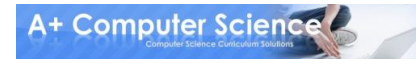

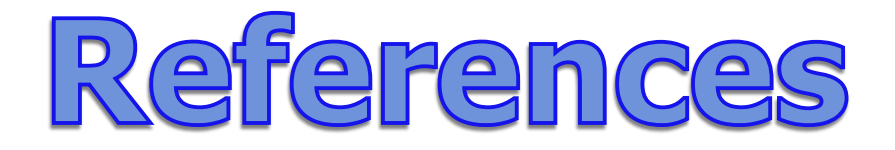

#### **String x = new String("Chuck"); String y = x;**

#### **x and y store the same memory address.**

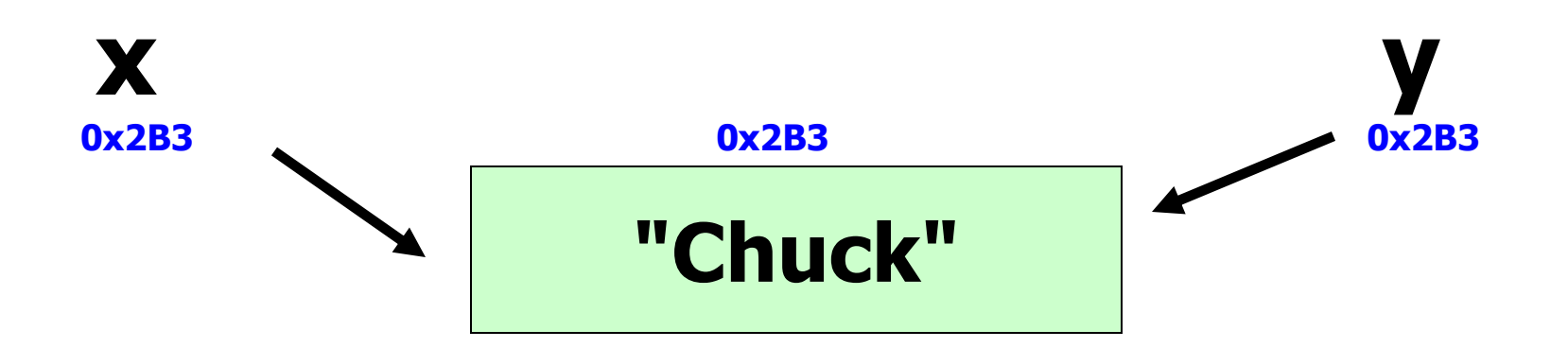

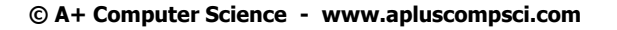

**A+ Computer Science** 

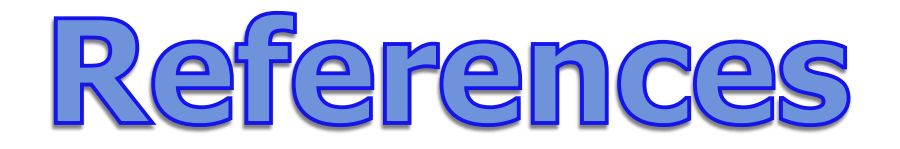

#### **String x = "Chuck"; String y = "Chuck";**

#### **x and y store the same memory address.**

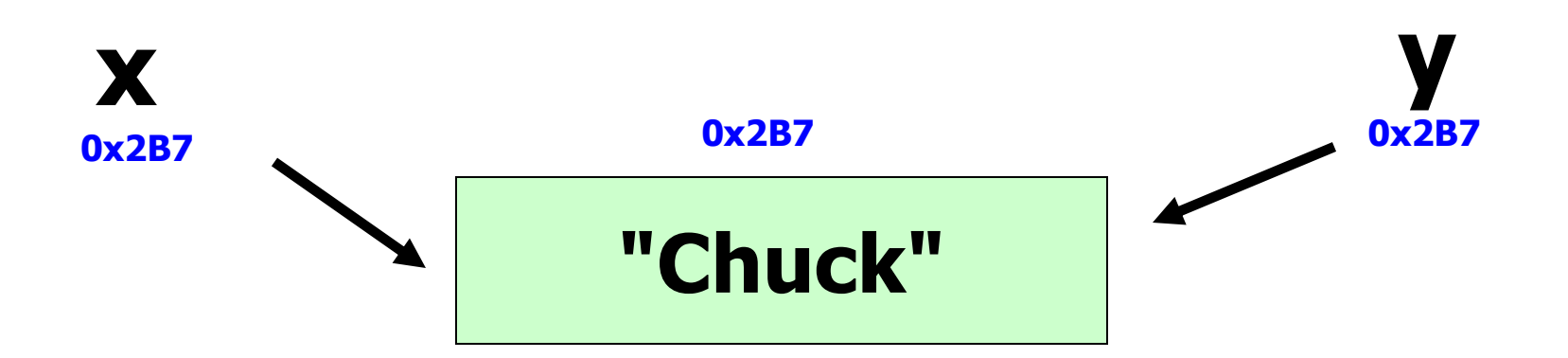

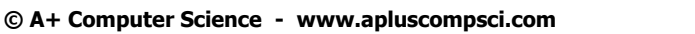

**A+ Computer Science** 

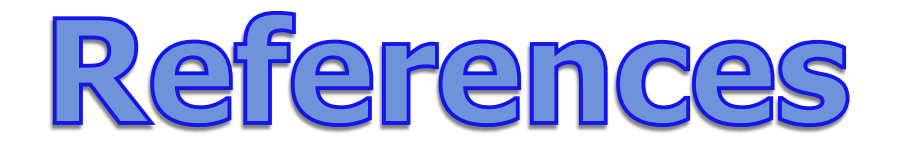

#### **String x = new String("Chuck"); String y = new String("Chuck");**

#### **x and y store different memory addresses.**

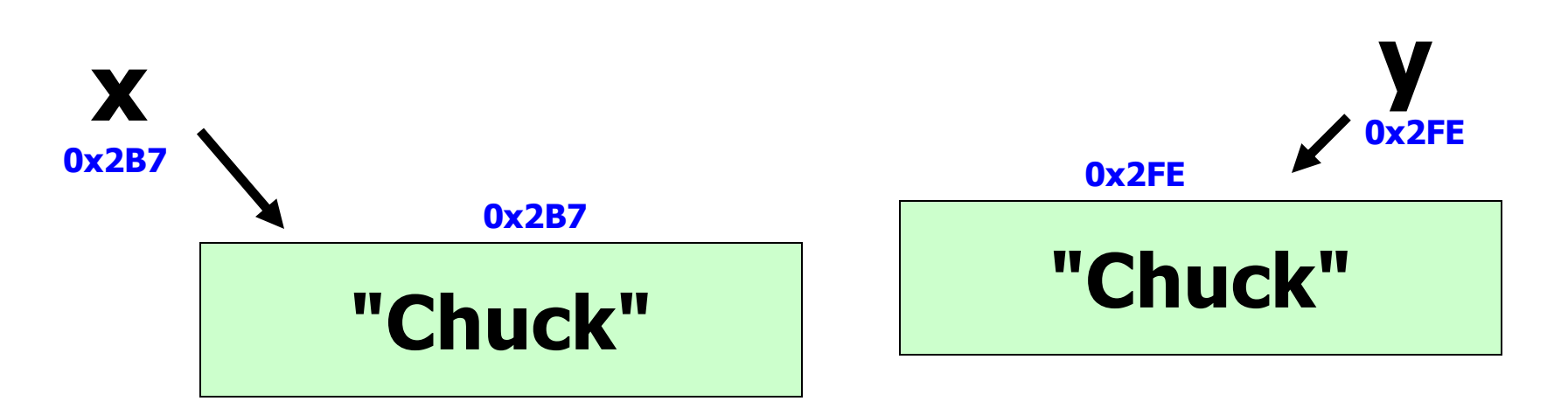

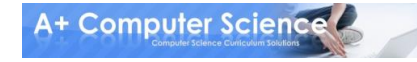

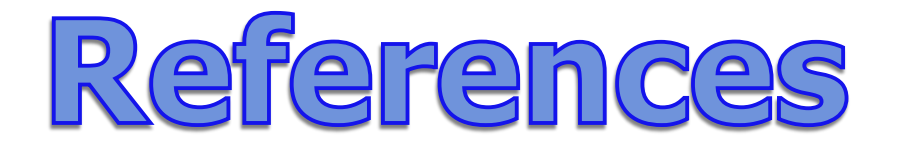

#### **String x = "Chuck"; String y = "Chuck";**  $x = null;$

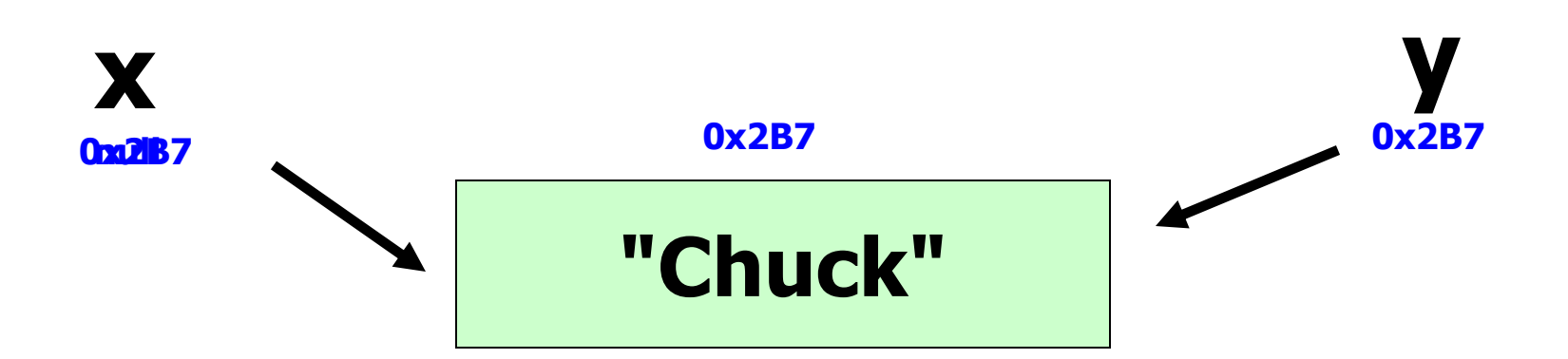

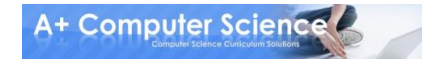

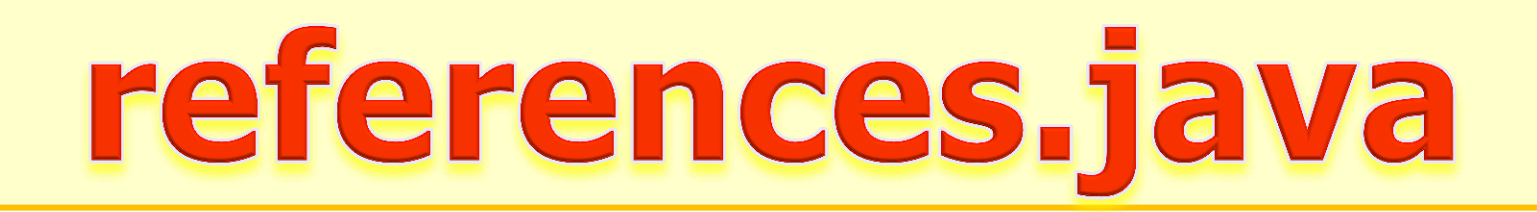

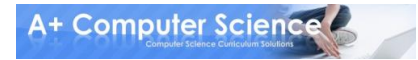

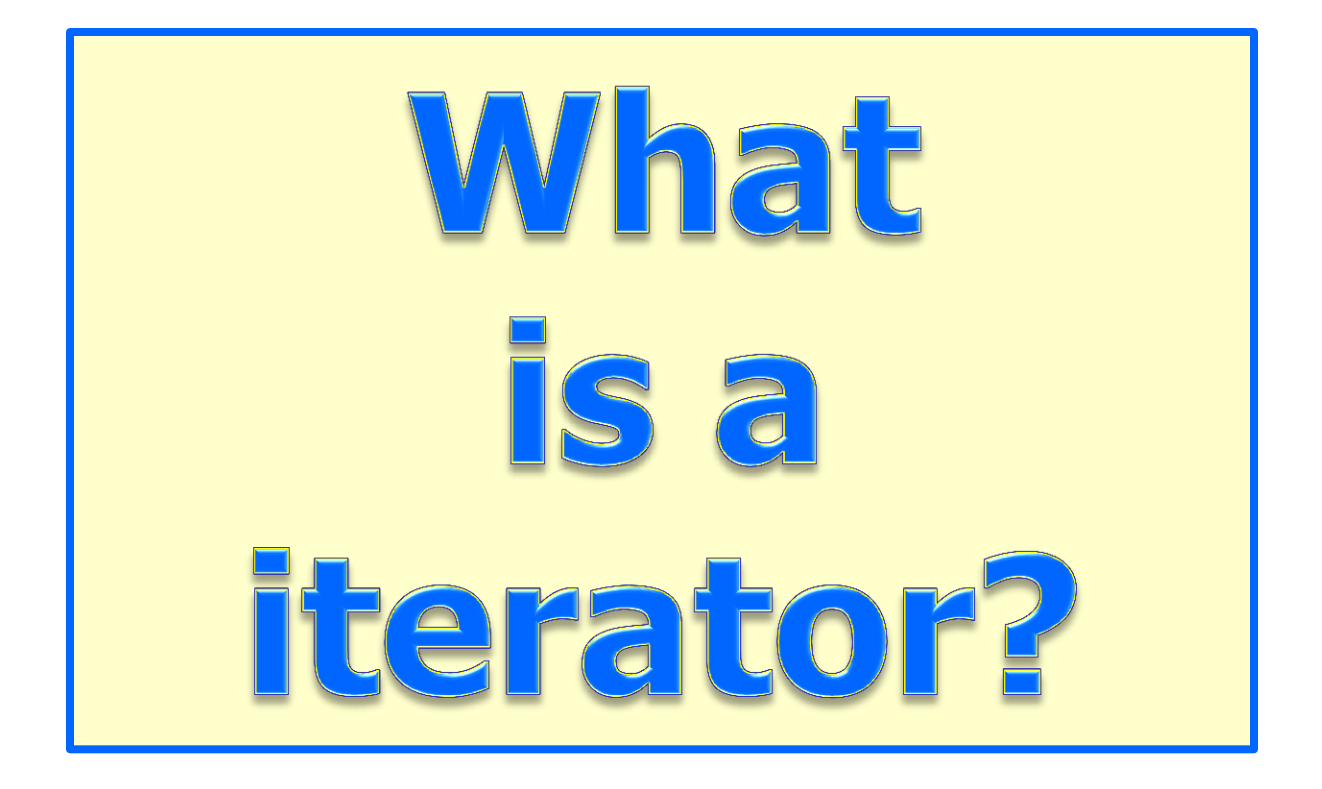

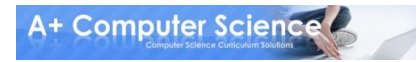

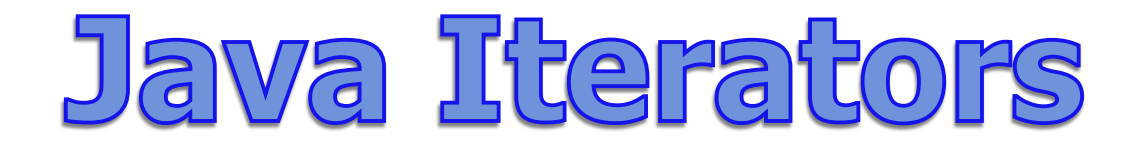

**Collection, List, and Set all have methods that return iterators.** 

**Iterators allow you to go from item to item through a collection.**

**Map does not have an iterator, but it does have a keySet() method that returns a Set of all keys. You can get an iterator from the Set.**

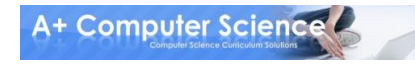

# What is an iterator?

**An Iterator provides a standard way to access all of the references stored in a collection.** 

**For some Collections, TreeMap and HashSet for instance, the underlying data structures are not sequentially organized like an array. For example, a tree has nodes all over the place.**

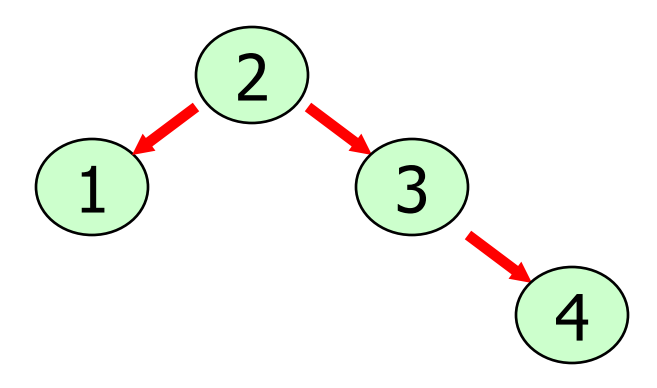

# What is am iterator?

**By using the Iterator, the references from a Collection can be accessed in a more standard sequential-like manner without having to manipulate the underlying Collection data structure.**

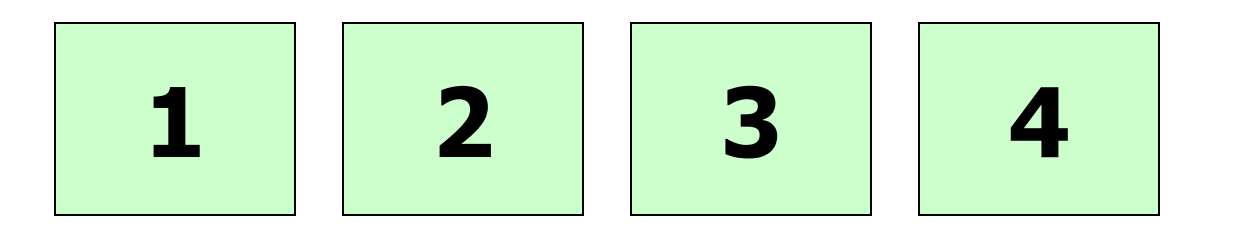

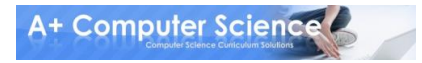

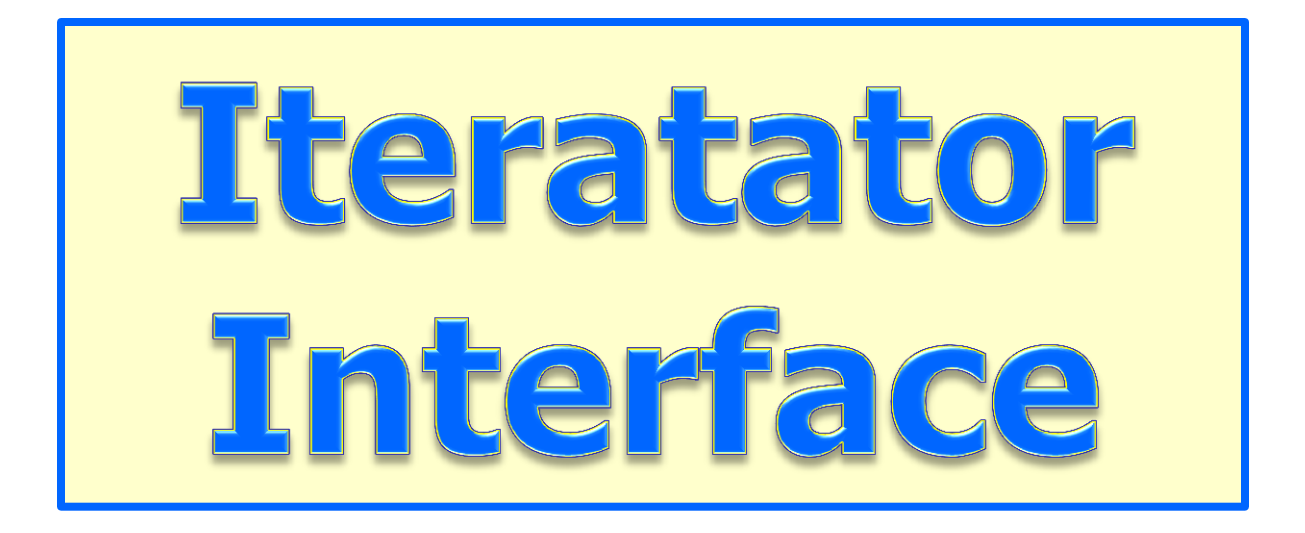

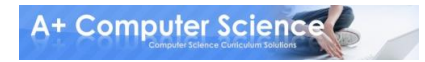

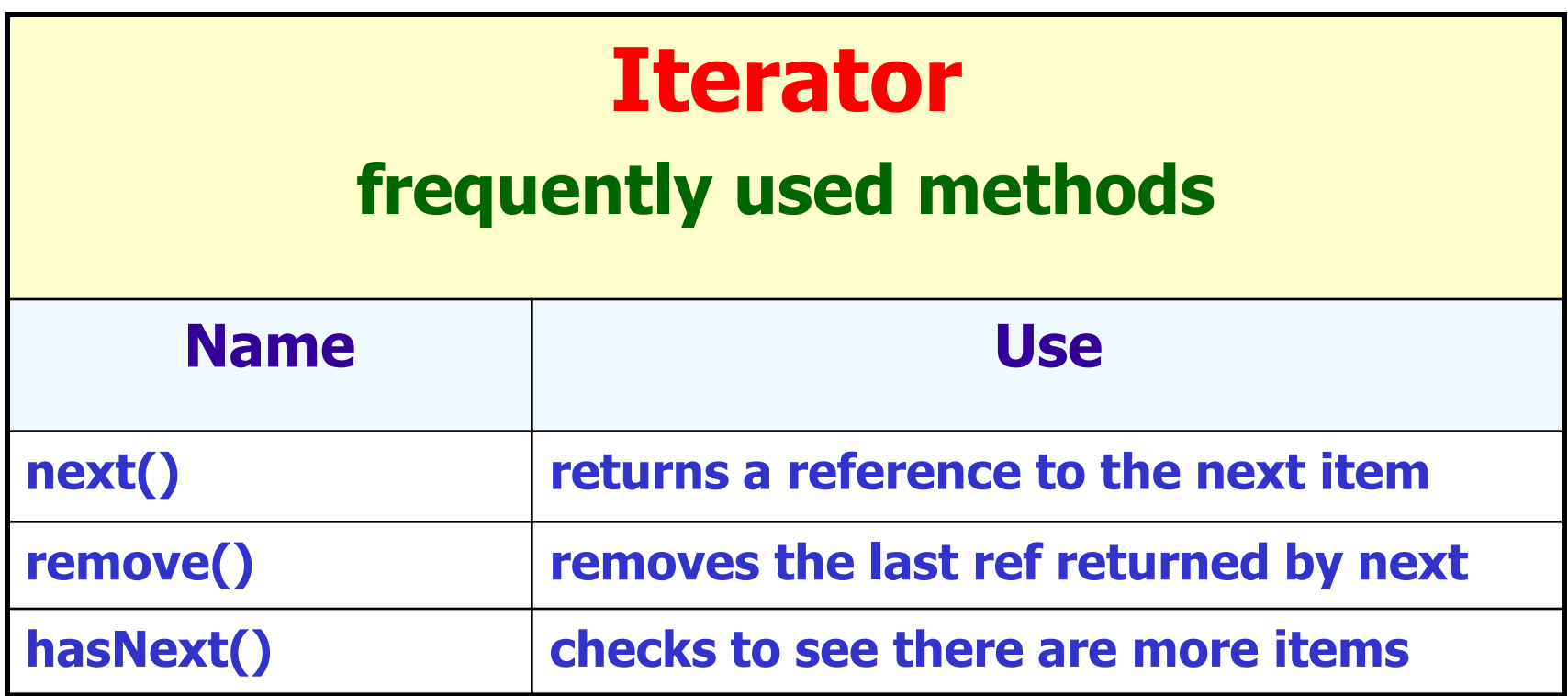

### **import java.util.Iterator;**

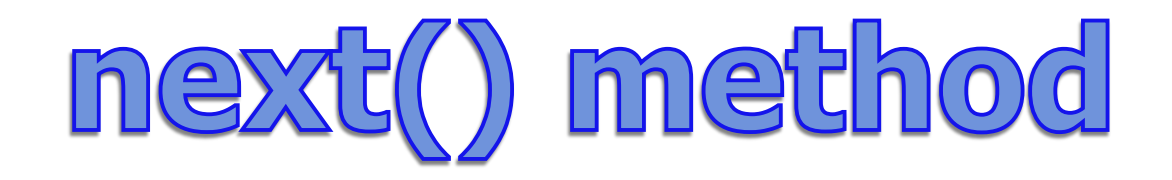

#### **ArrayList<String> words; words = new ArrayList<String>(); words.add("at"); words.add("is"); words.add("of"); words.add("us");**

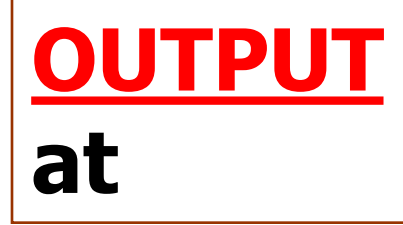

#### **Iterator<String> it = words.iterator(); System.out.println(it.next());**

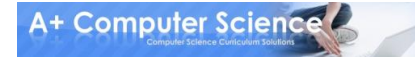

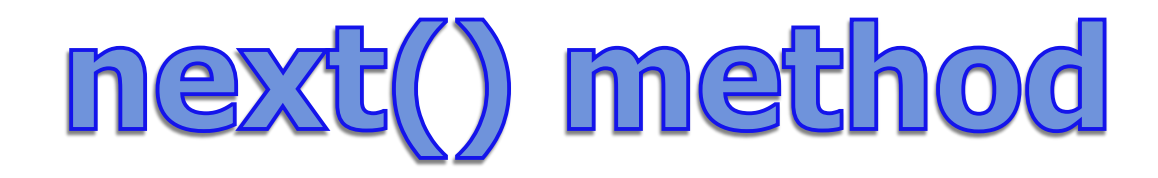

## **list**

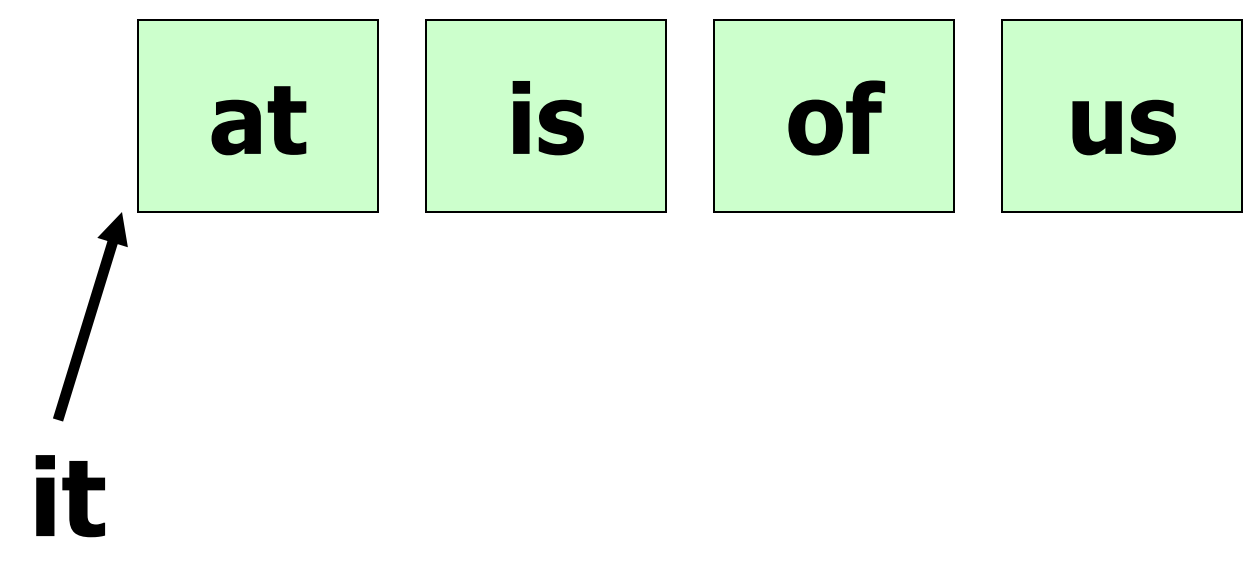

#### **Iterator it = list.iterator();**

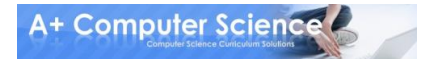

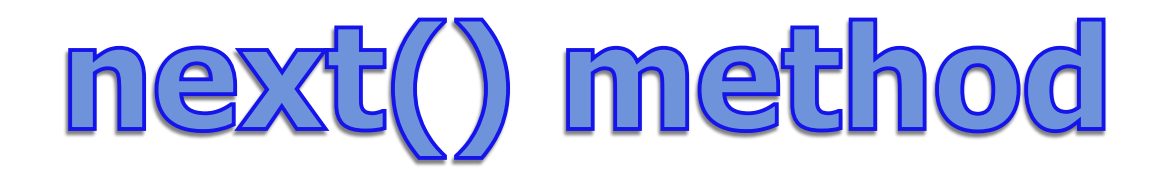

### **method next() { oldRef = currRef currRef = next ref in the collection return oldRef }**

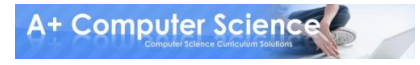

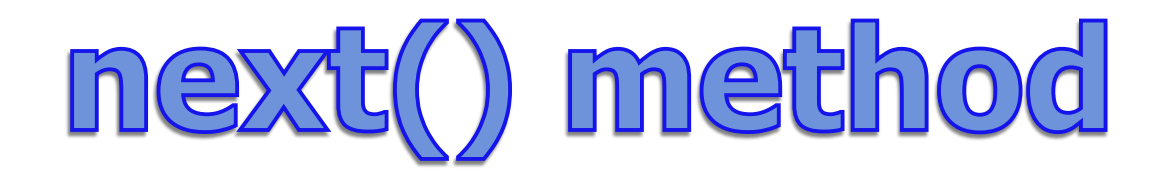

## **list**

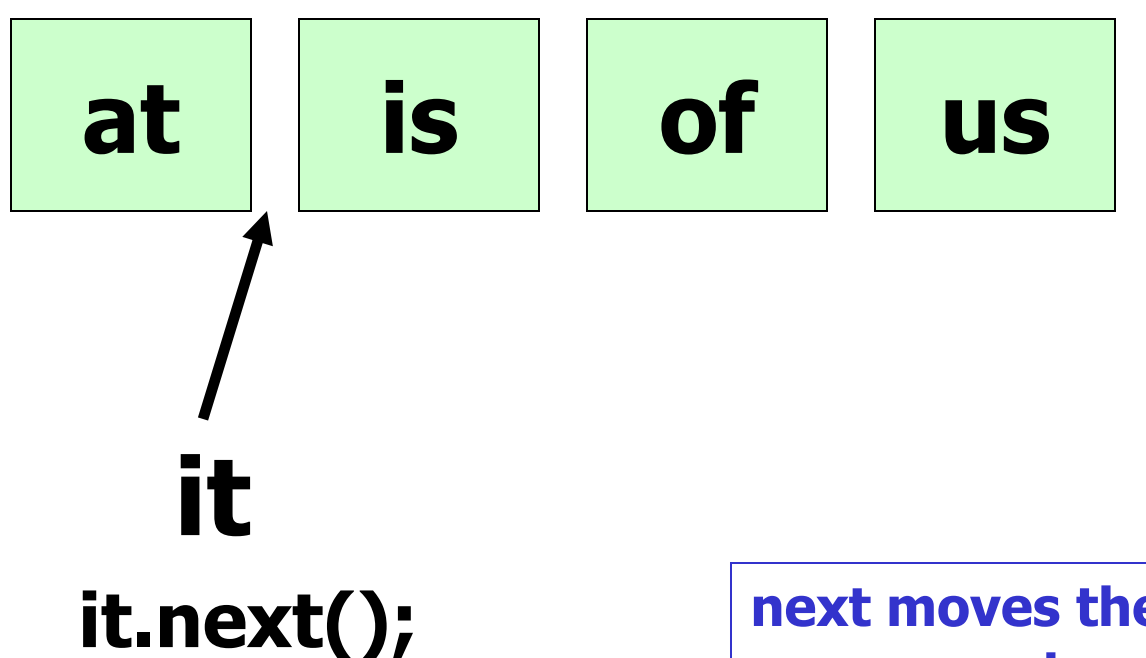

**next moves the iterator up one spot and returns a reference to the 1st item.**

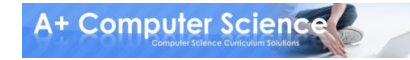

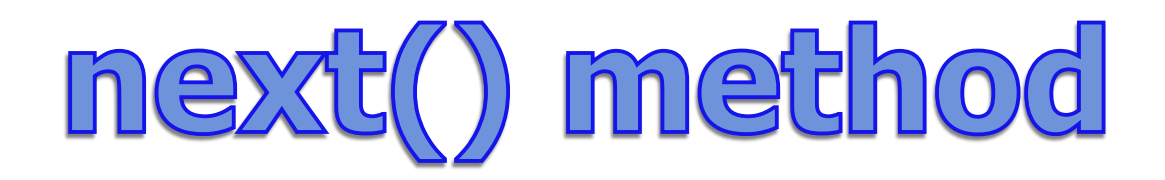

```
ArrayList<String> words;
words = new ArrayList<String>();
words.add("at");
words.add("is");
words.add("of");
words.add("us");
```
**OUTPUT at is of us**

**Iterator<String> it = words.iterator(); System.out.println(it.next()); System.out.println(it.next()); System.out.println(it.next()); System.out.println(it.next());**

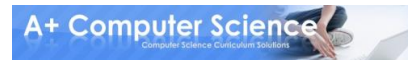

# iteratorone.java

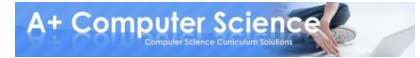

# hasNext() method

#### **ArrayList<String> words; words = new ArrayList<String>();**

**words.add("at"); words.add("is"); words.add("of"); words.add("us");**

**OUTPUT at is of us**

**Iterator<String> it = words.iterator(); while(it.hasNext()) { System.out.println(it.next()); }**

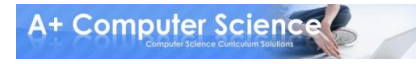

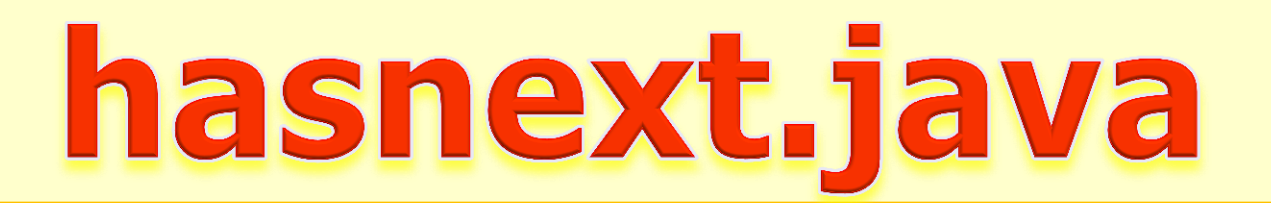

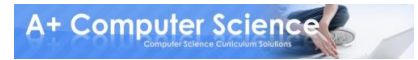

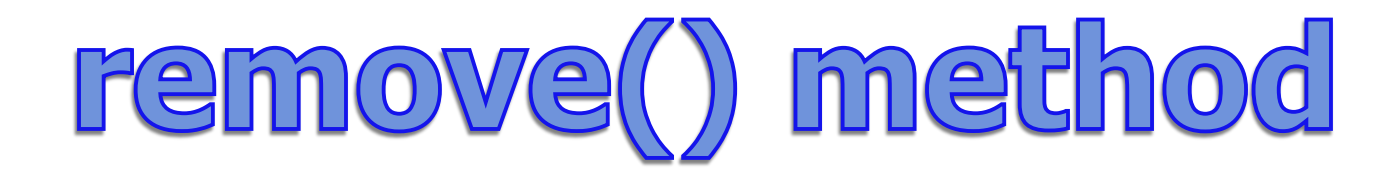

```
ArrayList<String> words;
words = new ArrayList<String>();
```

```
words.add("at");
words.add("is");
words.add("of");
```

```
OUTPUT
at
is
[is, of]
```
**Iterator<String> it = words.iterator(); System.out.println(it.next()); it.remove(); System.out.println(it.next()); System.out.println(words);**

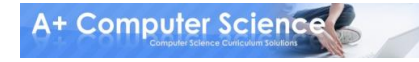

# remove() method

## **list**

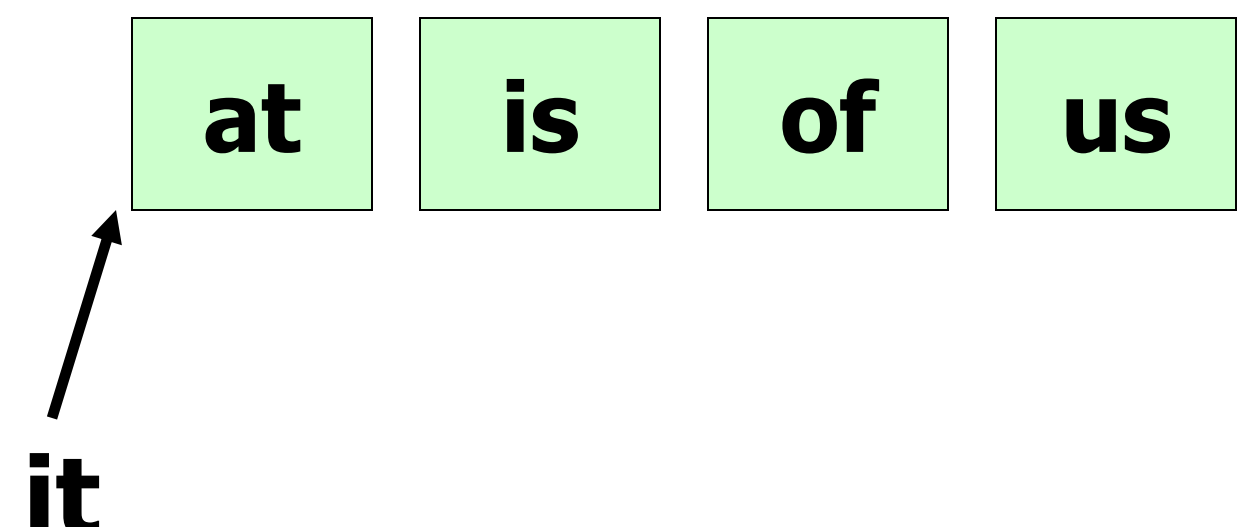

#### **Iterator it = list.iterator();**

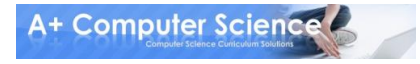

# remove() method

## **list**

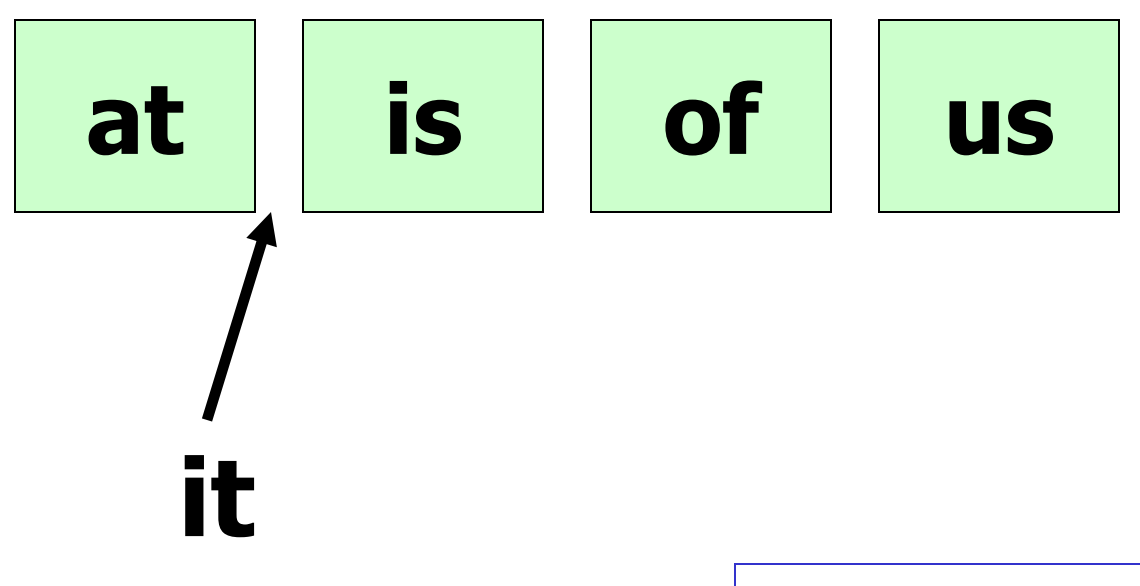

**it.next();**

**next moves the iterator up one spot and returns a reference to the 1st item.**

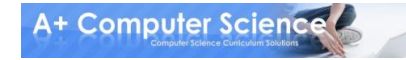

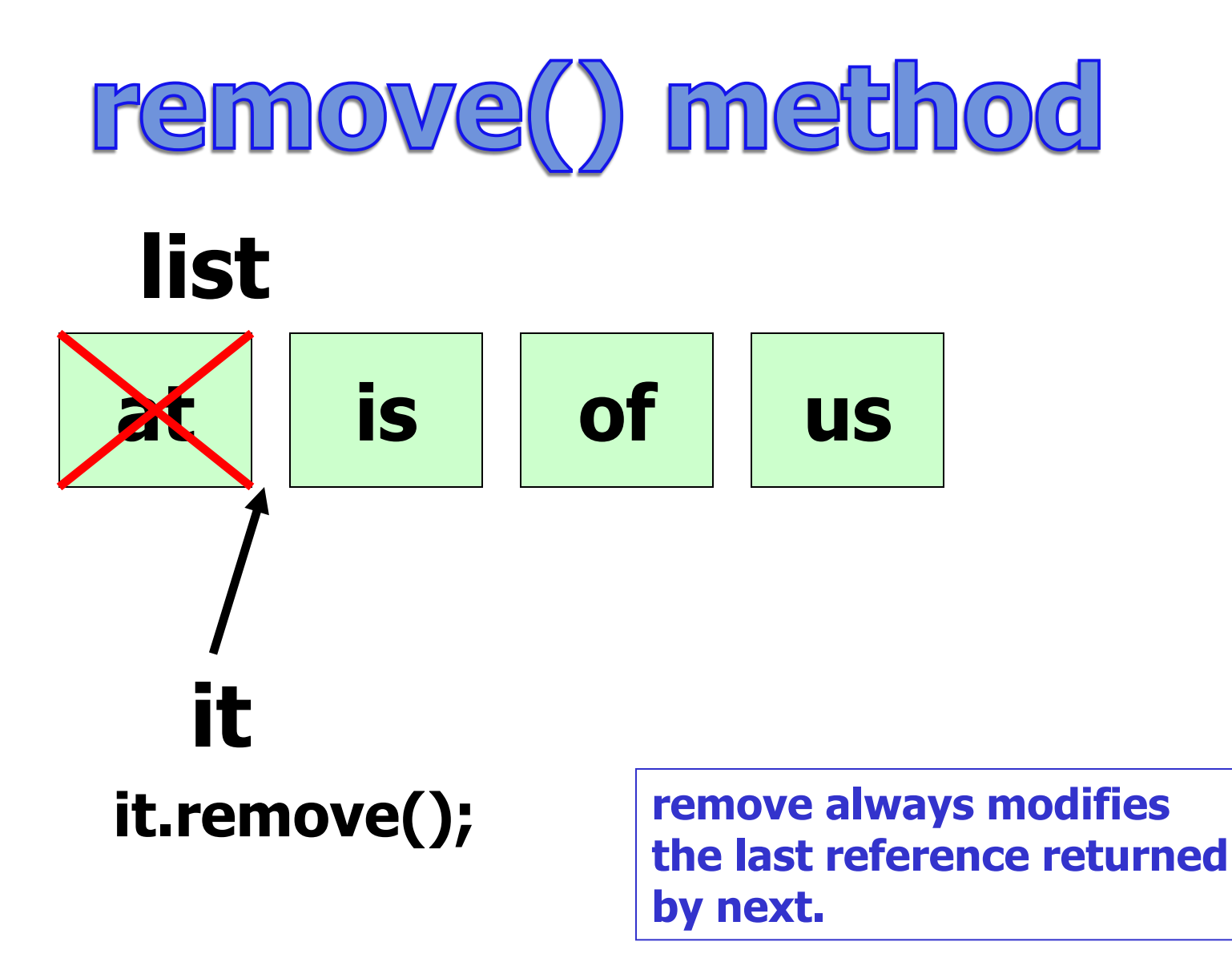

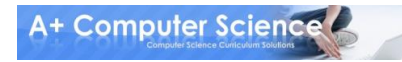

# remove() method

#### **ArrayList<String> words; words = new ArrayList<String>();**

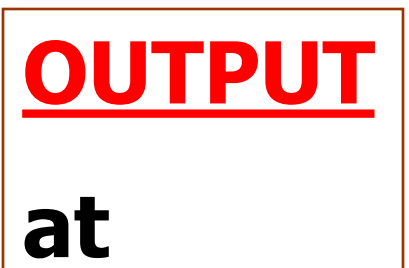

**error**

**words.add("at"); words.add("is"); words.add("of");**

**Iterator<String> it = words.iterator(); System.out.println(it.next()); it.remove(); it.remove();**

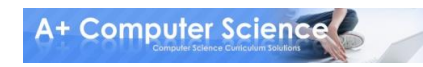

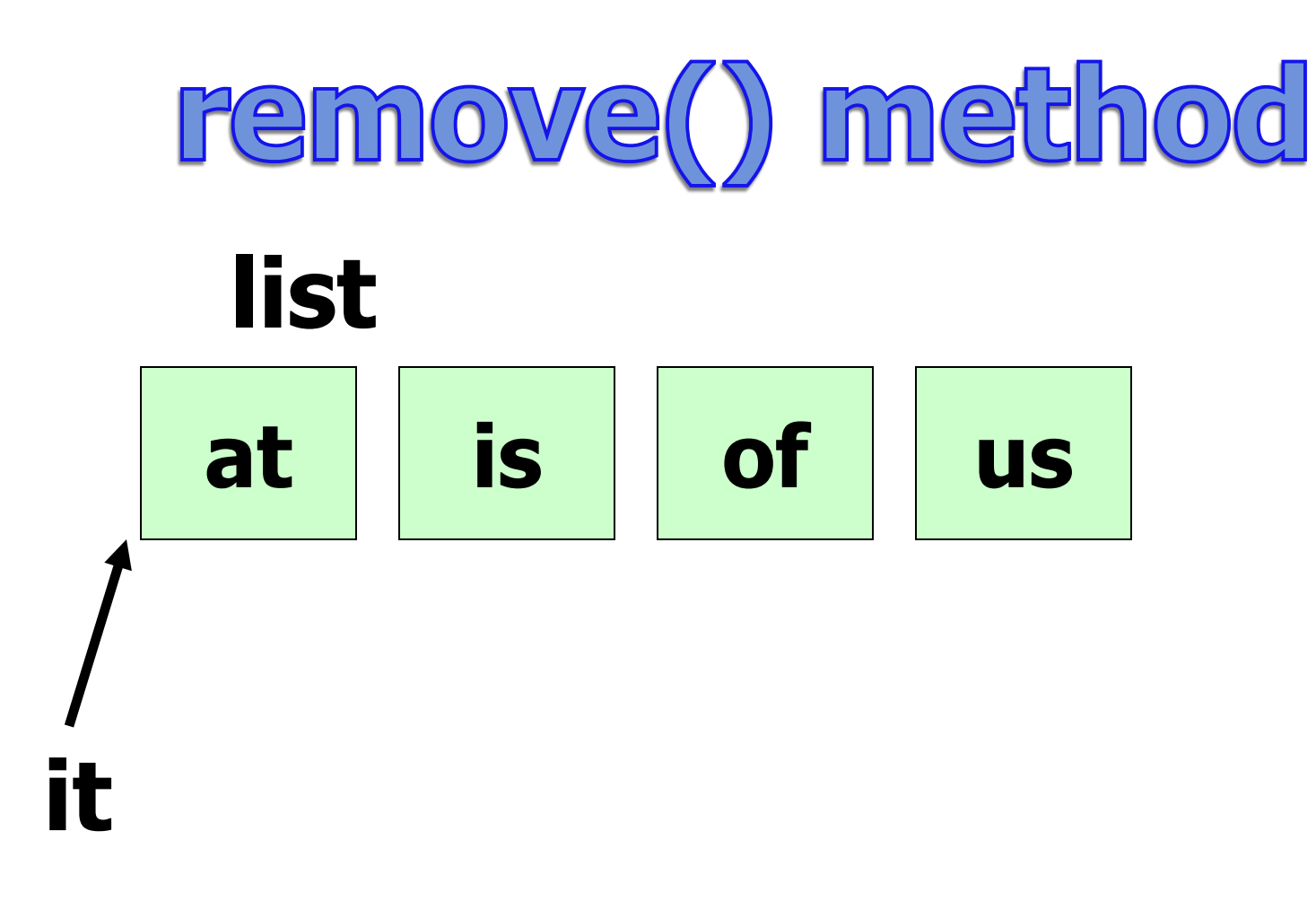

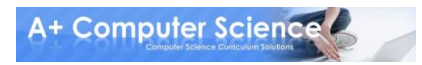

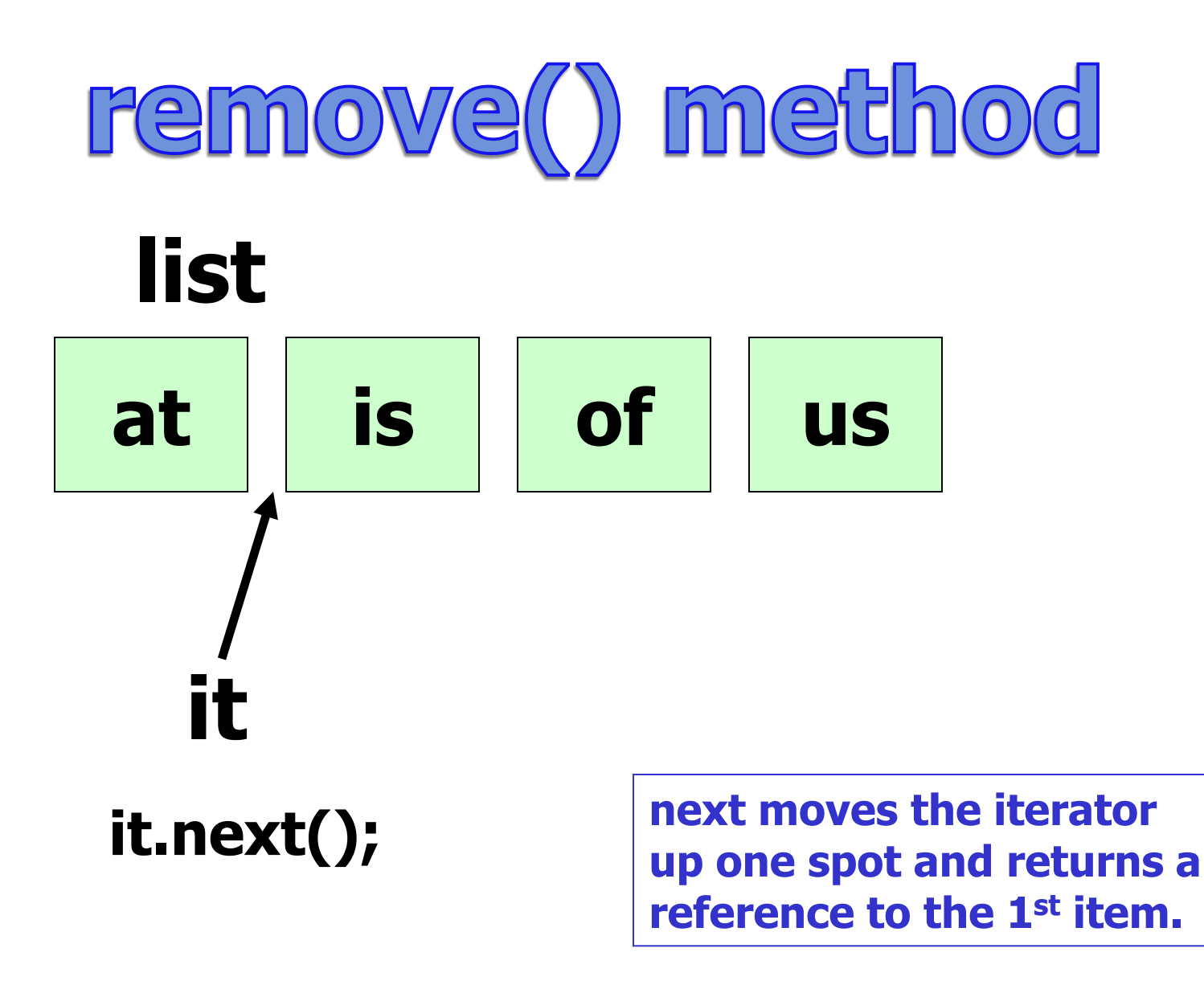

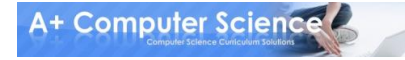

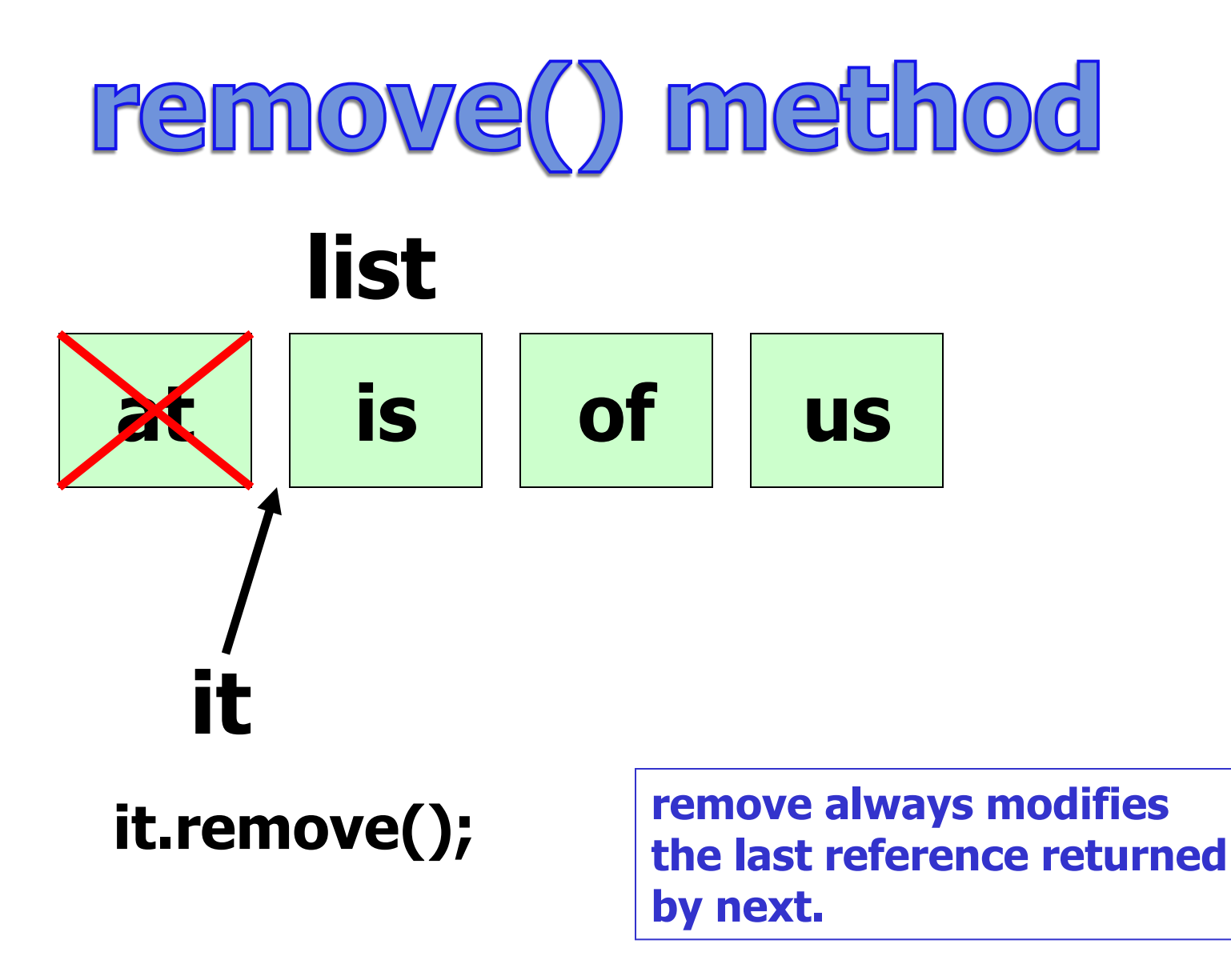

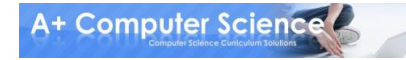

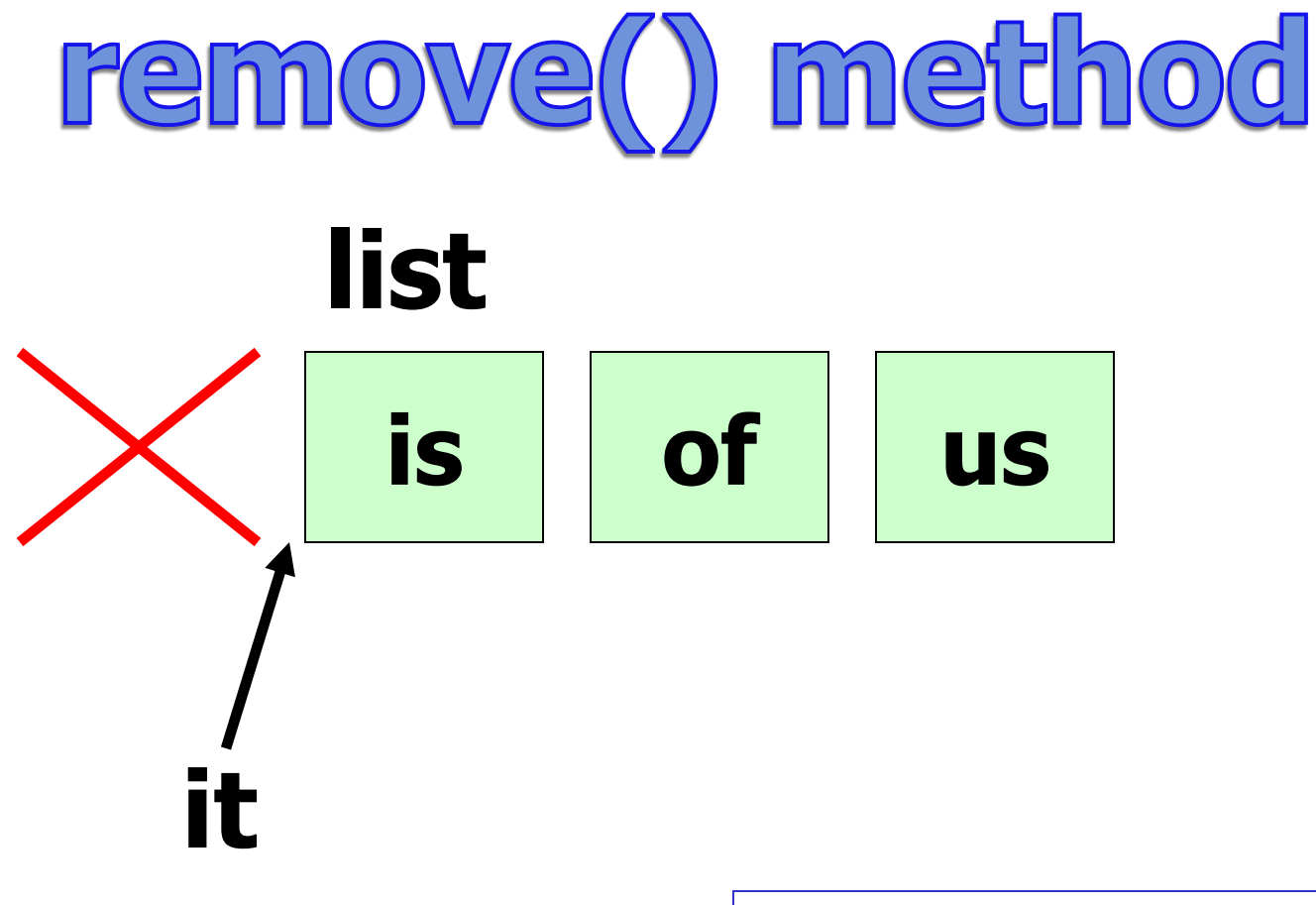

**it.remove();**

**remove call blows up because there was no call to next; thus, there was no reference to modify.**

# removeone.java removetwo.java

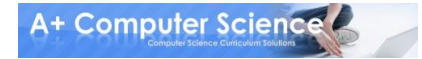

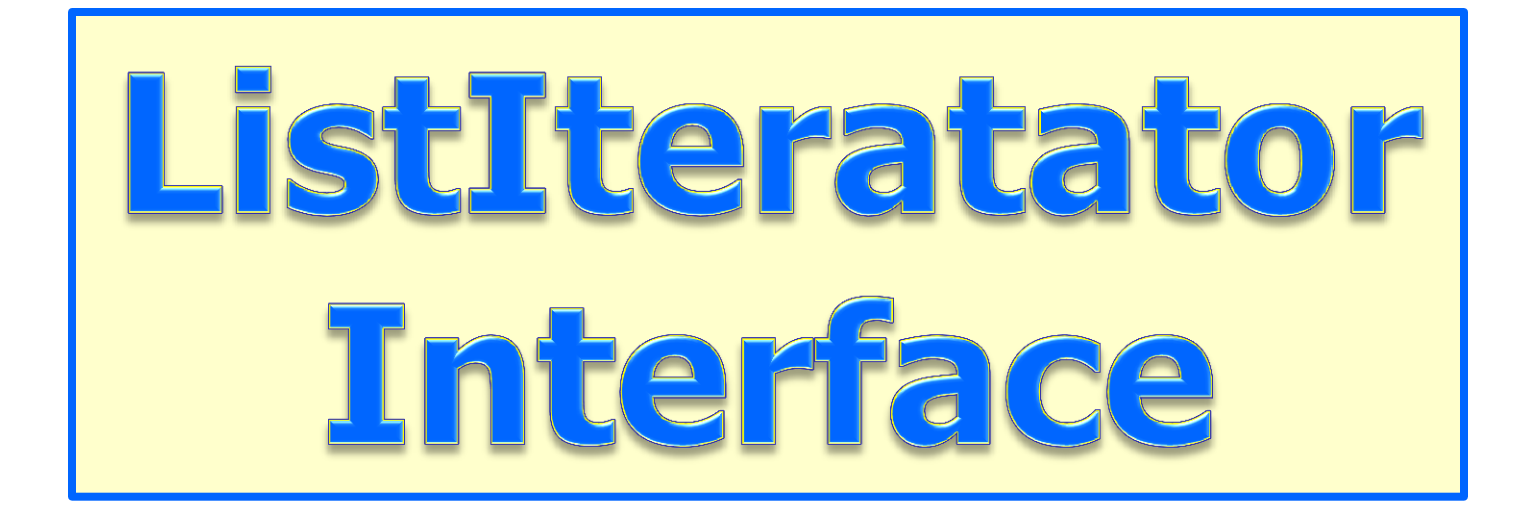

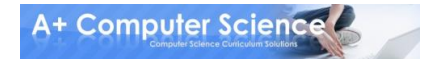

### **ListIterator**

#### **frequently used methods**

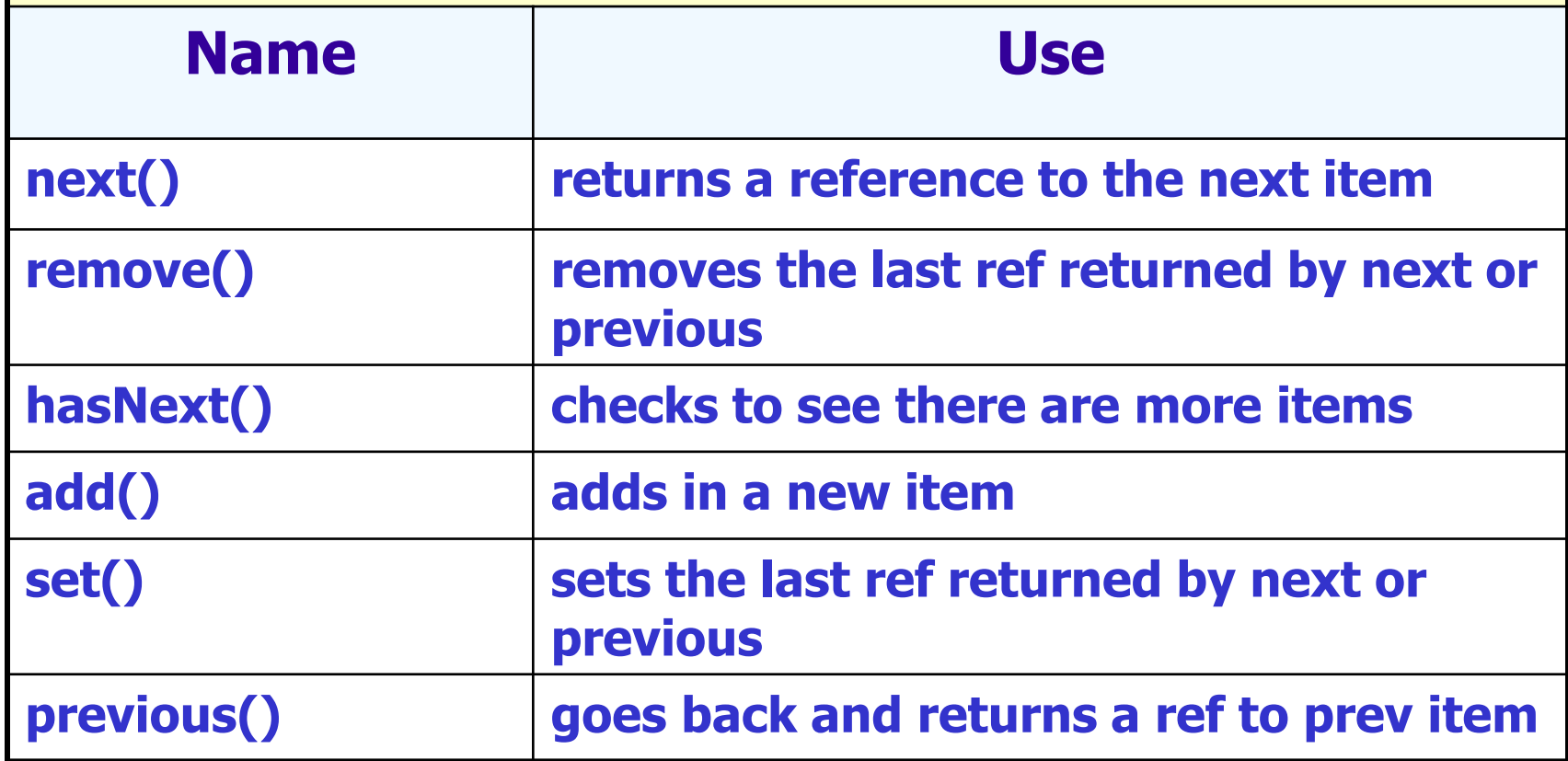

#### **import java.util.ListIterator;**

## **ListIfterator**

#### **ArrayList<String> words; words = new ArrayList<String>();**

**words.add("at"); words.add("is"); words.add("of"); words.add("us");**

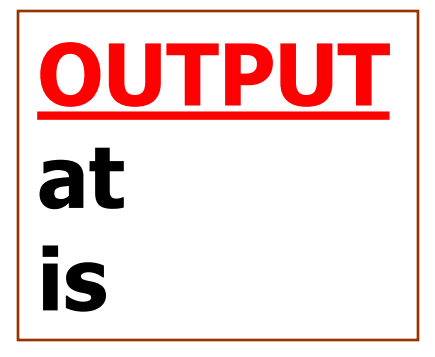

#### **ListIterator<String> it = words.listIterator(); System.out.println(it.next()); System.out.println(it.next());**

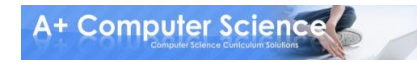

# listiteratorone.java

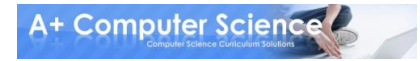

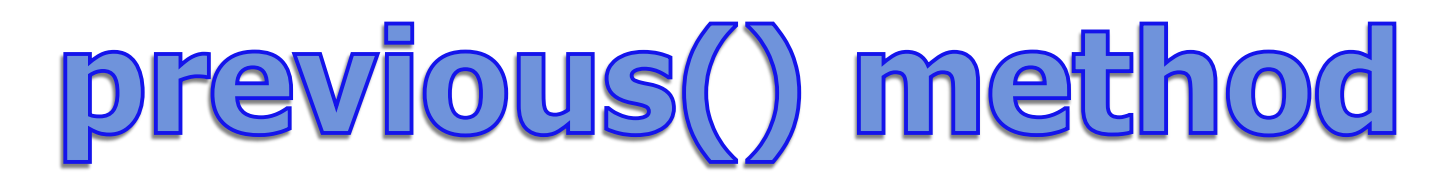

#### **ArrayList<String> words; words = new ArrayList<String>();**

**words.add("at"); words.add("is"); words.add("of"); words.add("us");**

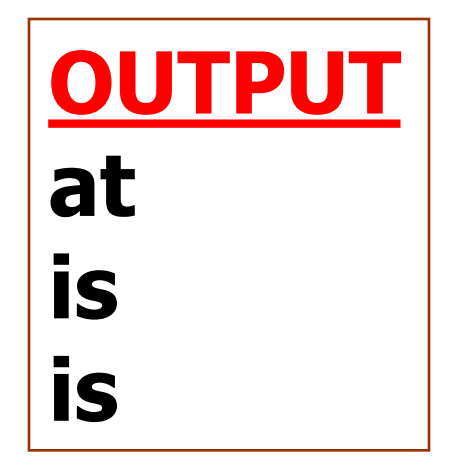

**ListIterator<String> it = words.listIterator(); System.out.println(it.next()); System.out.println(it.next()); System.out.println(it.previous());**

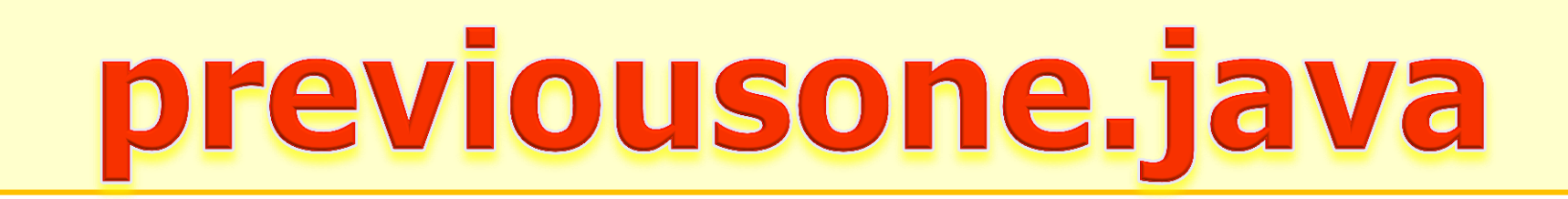

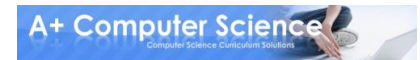

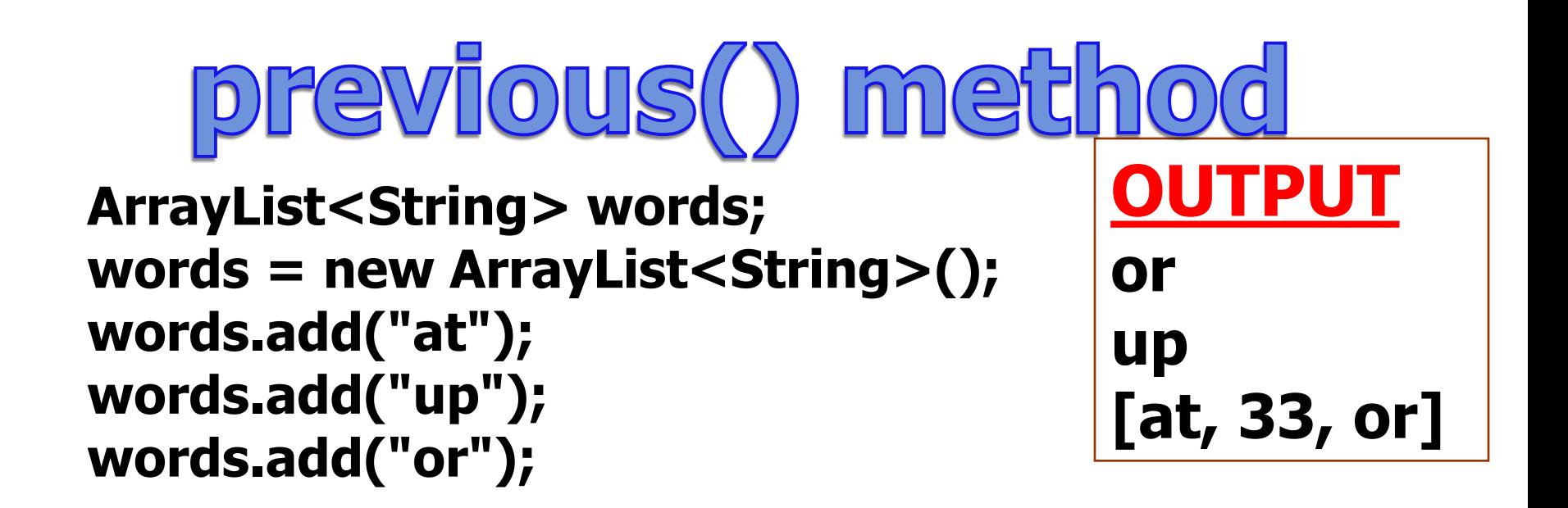

**ListIterator<String> it = words.listIterator(); it.next(); it.next(); it.next(); System.out.println(it.previous()); System.out.println(it.previous()); it.set("33"); System.out.println(words);**

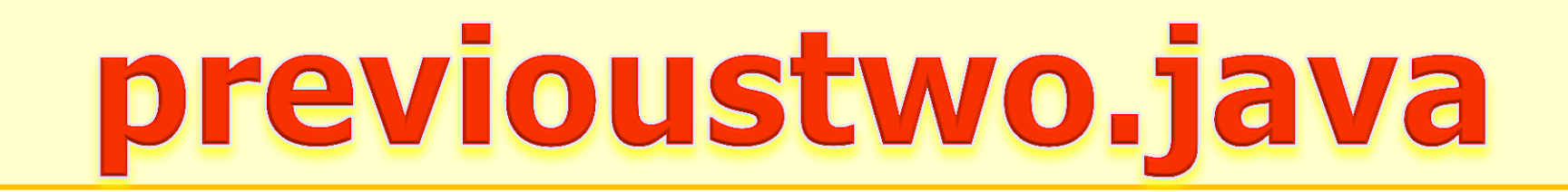

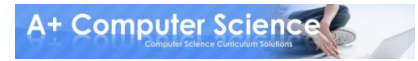

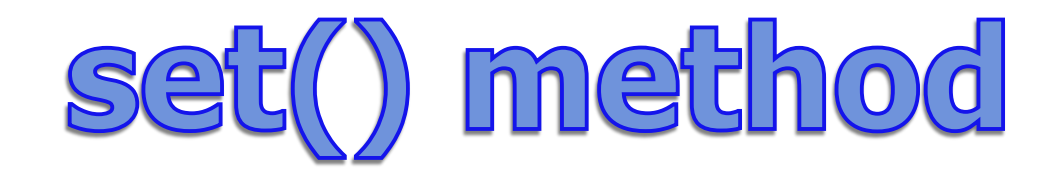

#### **ArrayList<String> words; words = new ArrayList<String>();**

**words.add("at"); words.add("is"); words.add("us");**

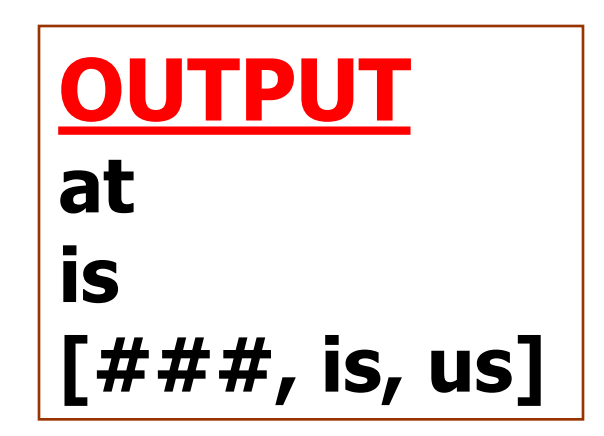

**ListIterator<String> it = words.listIterator(); System.out.println(it.next()); it.set("###"); System.out.println(it.next()); System.out.println(words);**

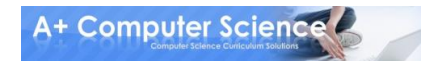

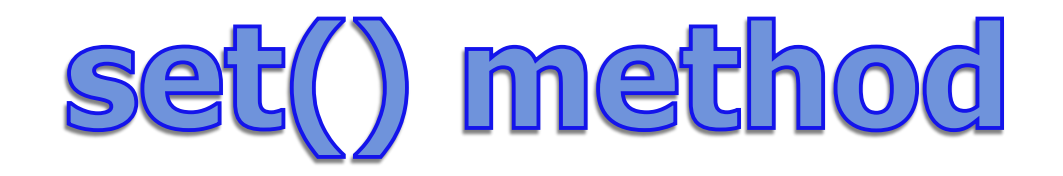

### **is us list at**

**it**

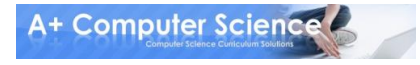

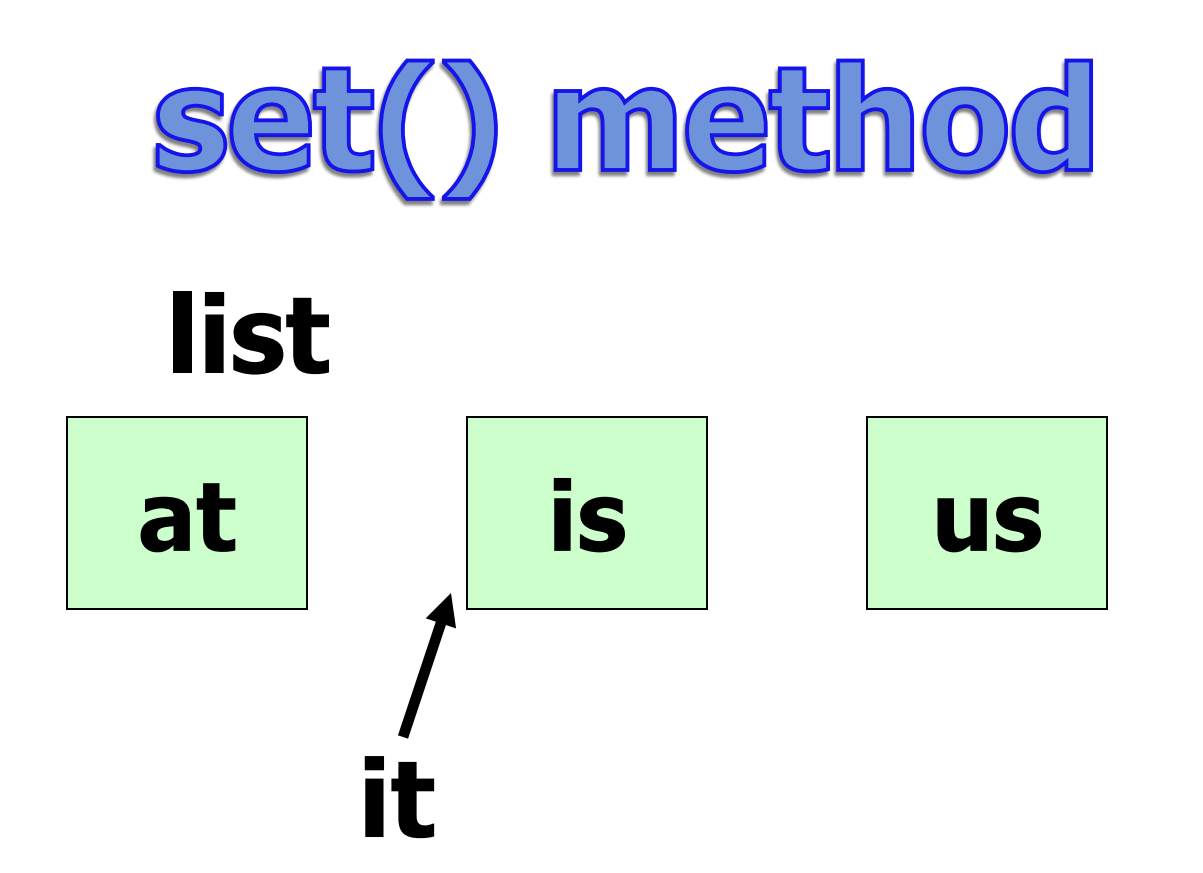

**it.next();**

**next moves the iterator up one spot and returns a reference to the 1st item.**

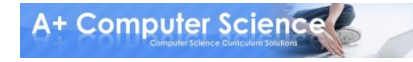

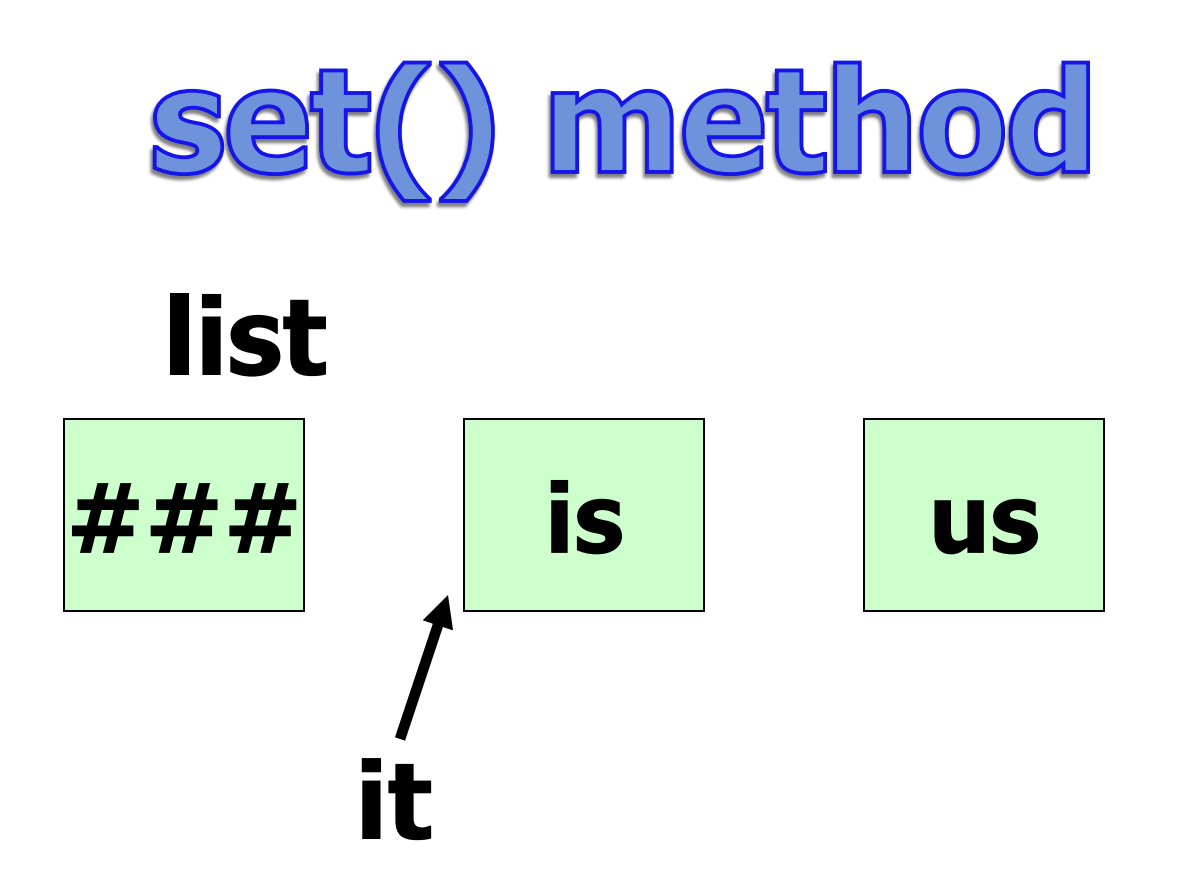

#### **it.set("###"); set always modifies the last reference returned by next or previous.**

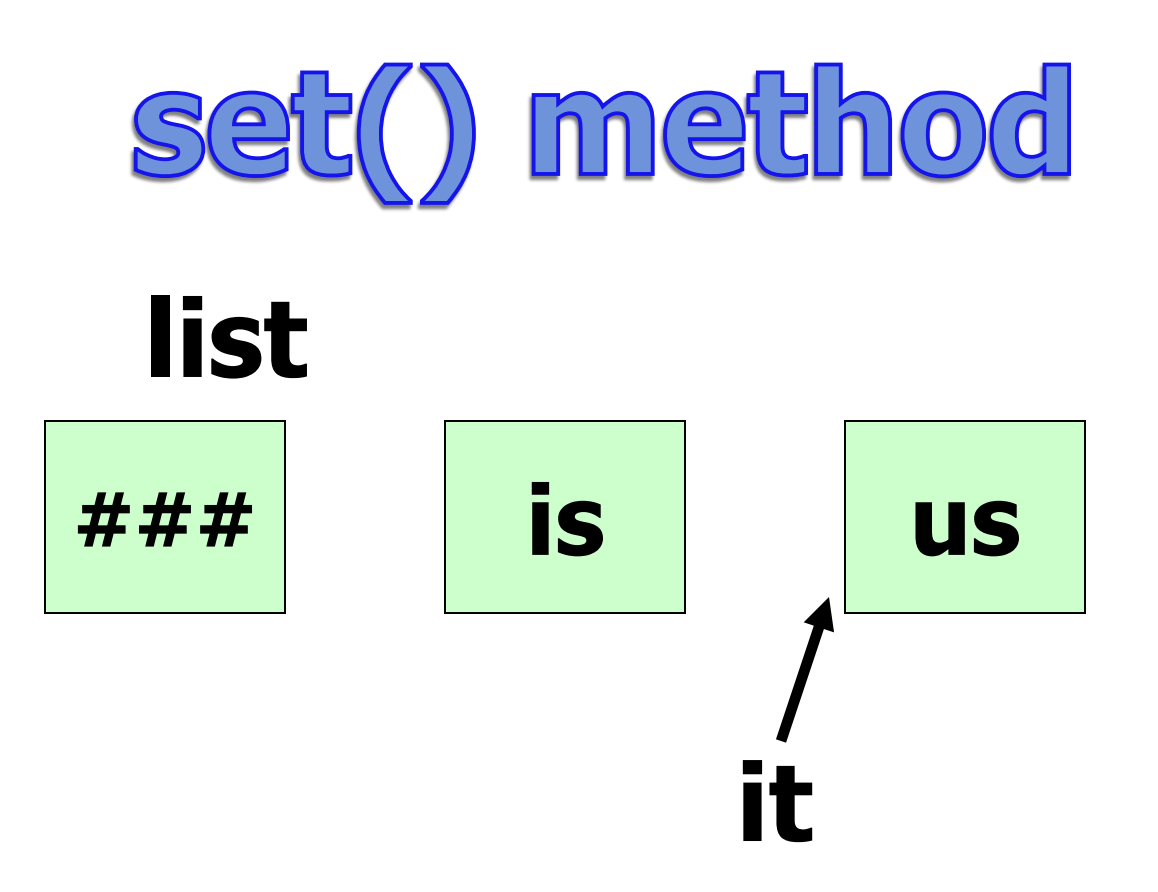

#### **it.next();**

#### **next moves the iterator up one spot and returns a reference to the 2nd item.**

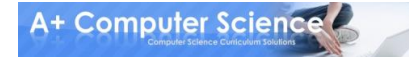

# setone.java settwo.java

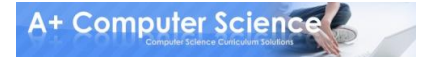

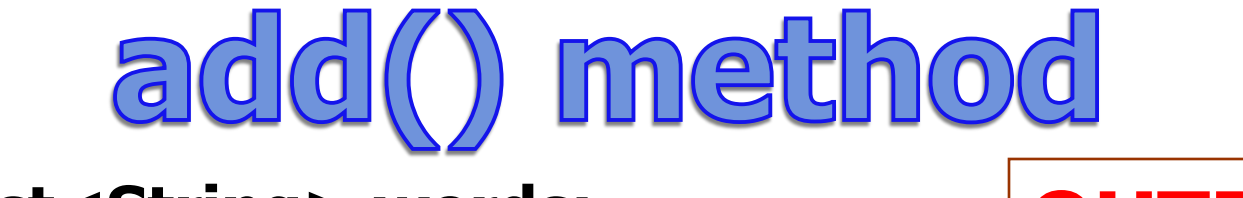

**ArrayList<String> words; words = new ArrayList<String>();**

**words.add("is"); words.add("us");**

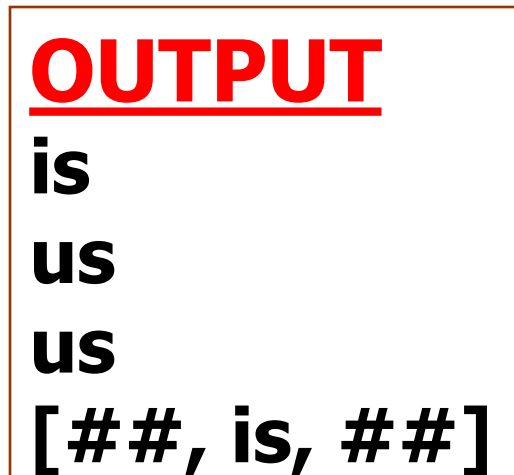

**ListIterator<String> it = words.listIterator(); it.add("##"); System.out.println(it.next()); System.out.println(it.next()); System.out.println(it.previous()); it.set("##"); System.out.println(words);**

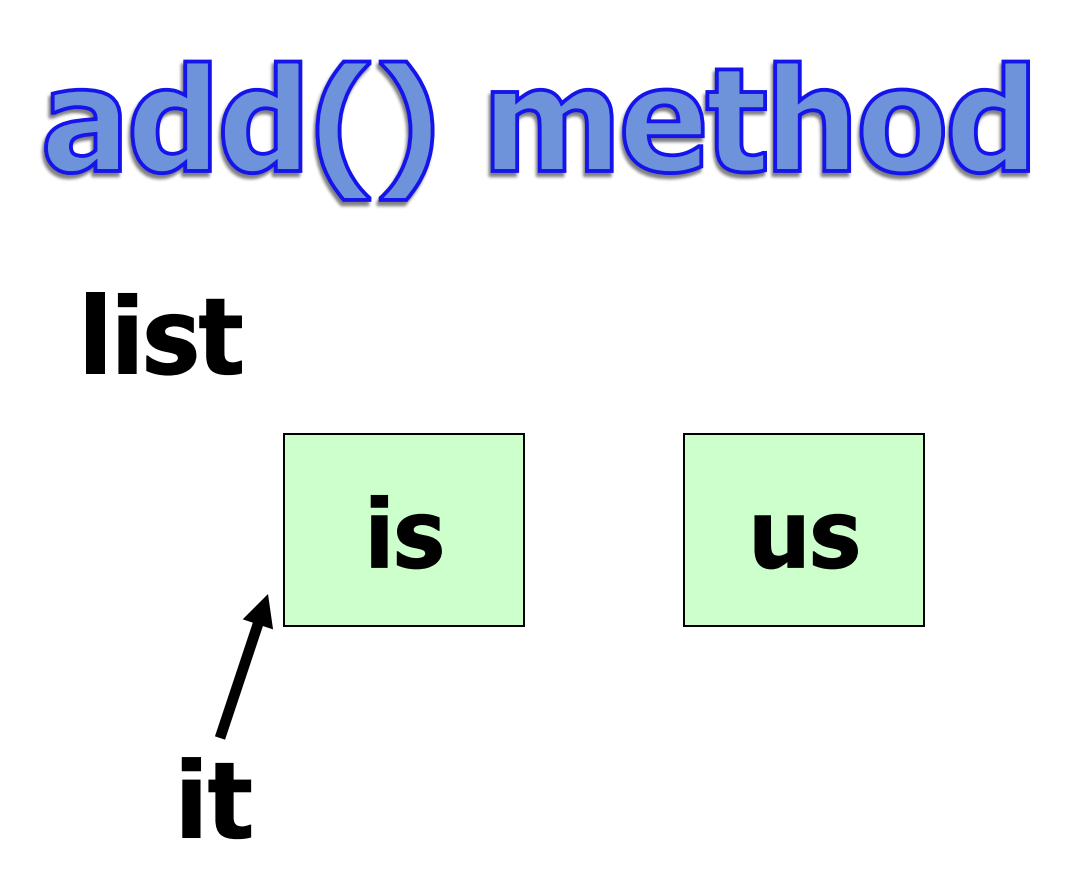

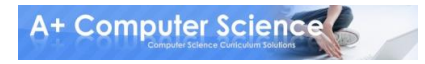

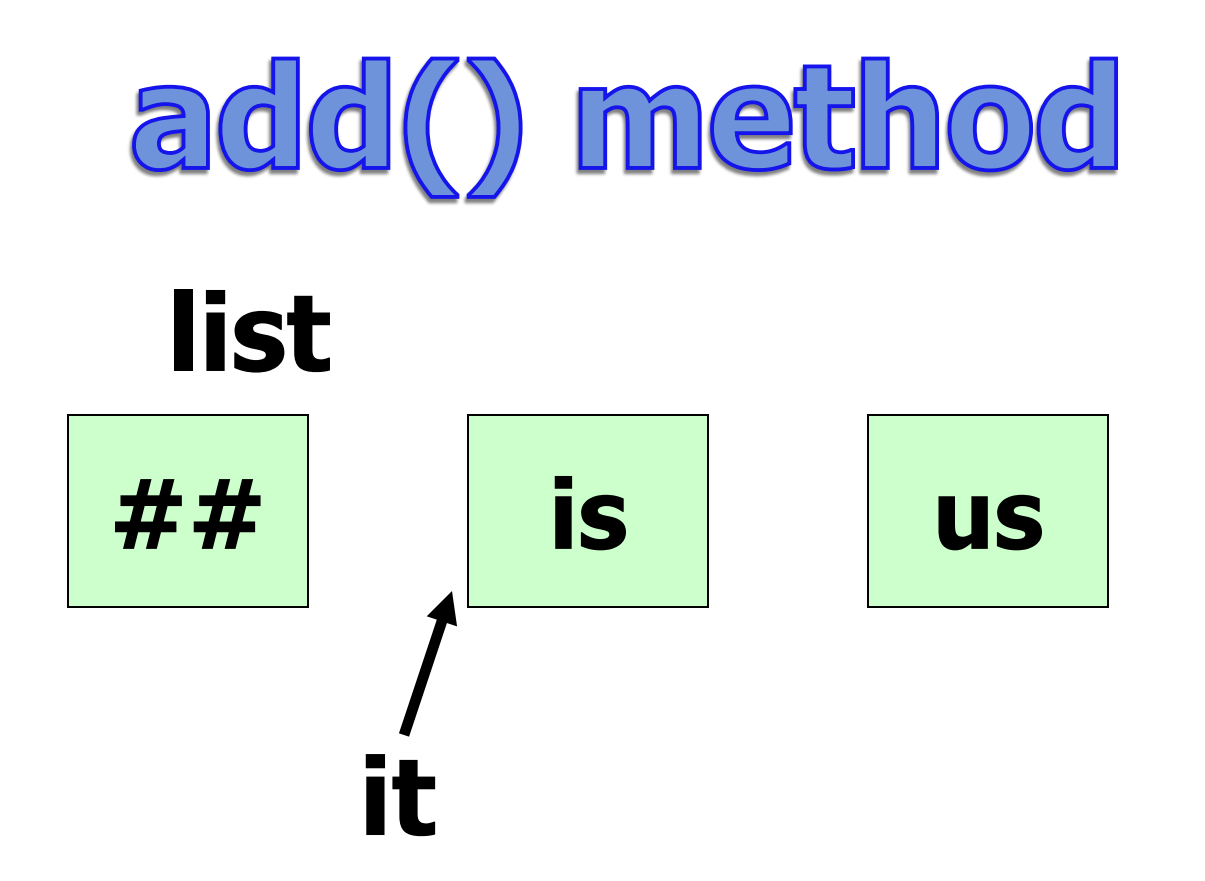

**it.add("##"); add always adds the new item in front of the current spot.**

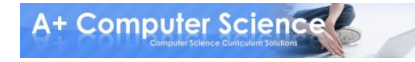

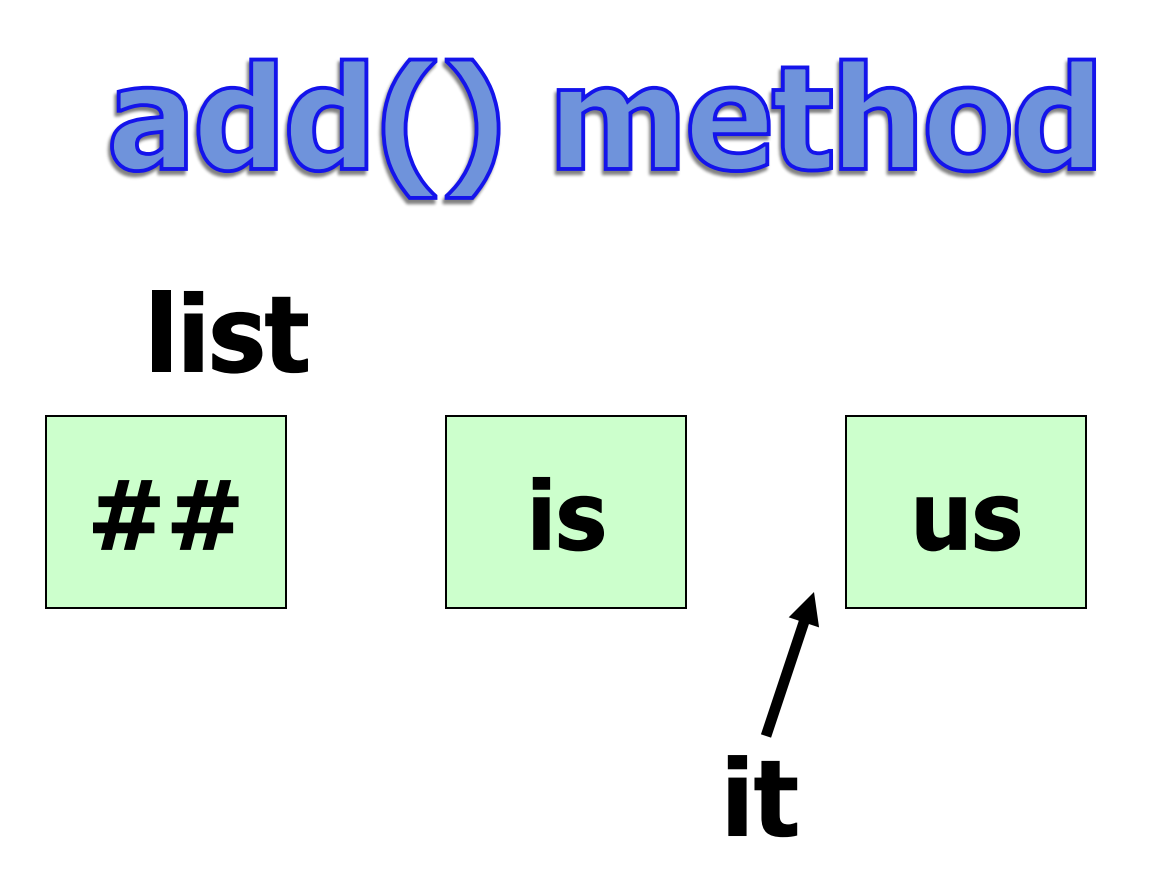

#### **it.next(); next moves the iterator up one spot and returns a reference to the 2nd item.**

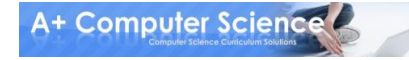

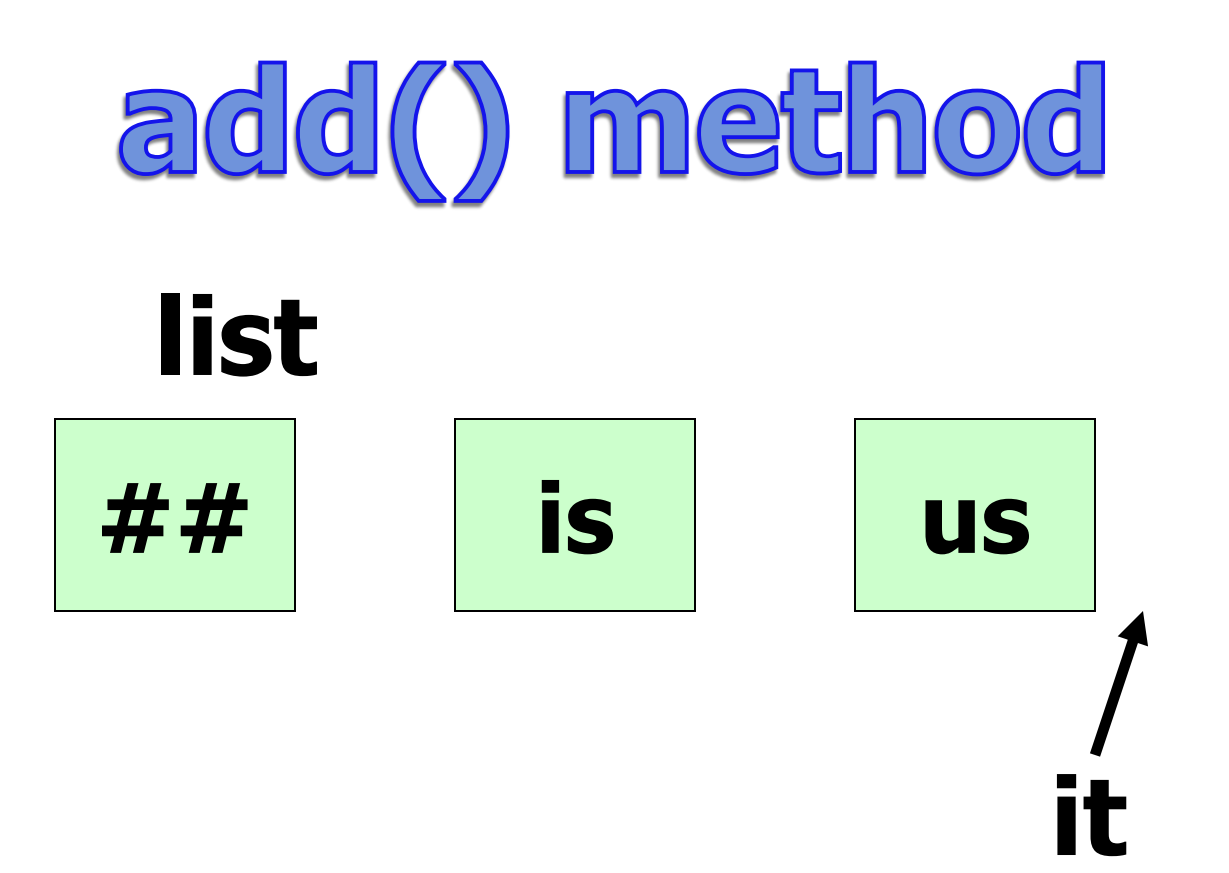

**it.next(); next moves the iterator up one spot and returns a reference to the 3rd item.**

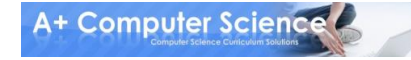

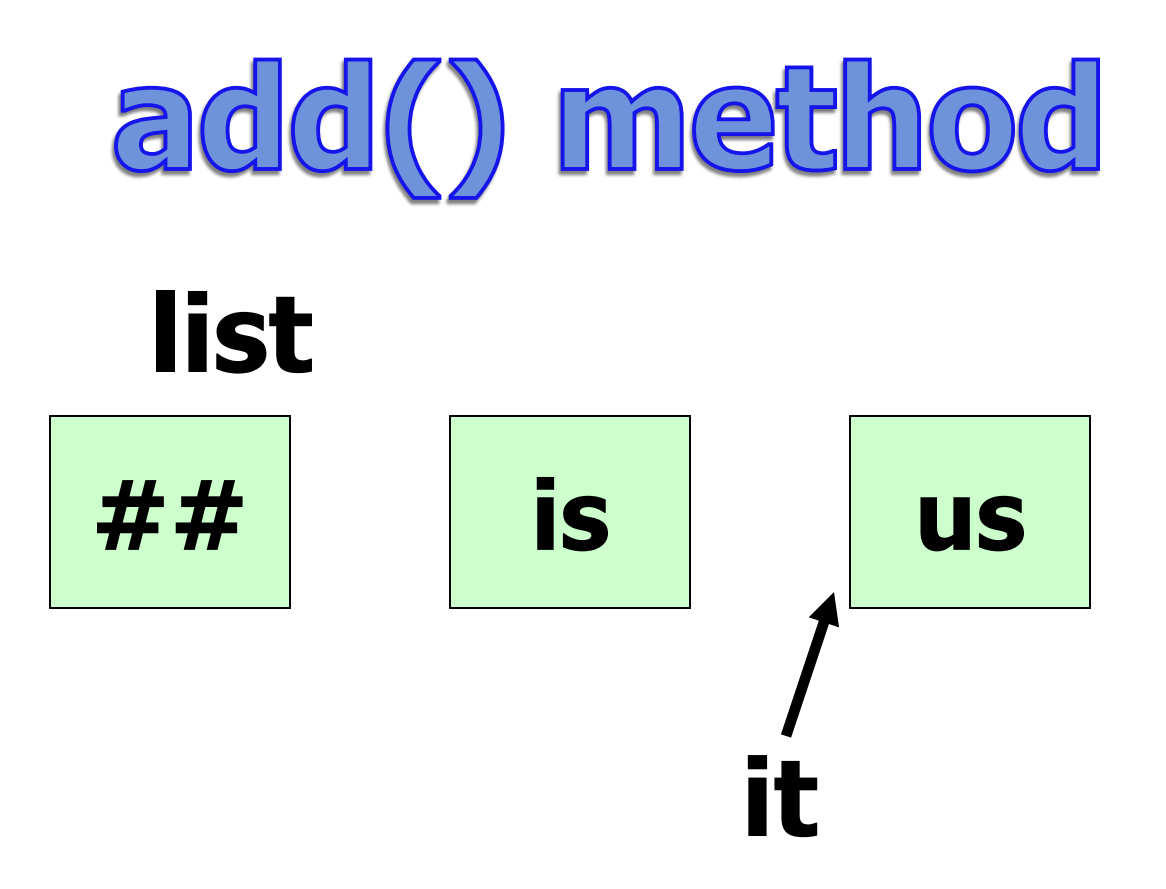

**it.previous(); previous backs the iterator up one spot and returns a reference to the 3rd item.**

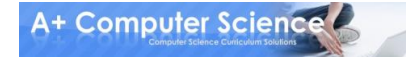

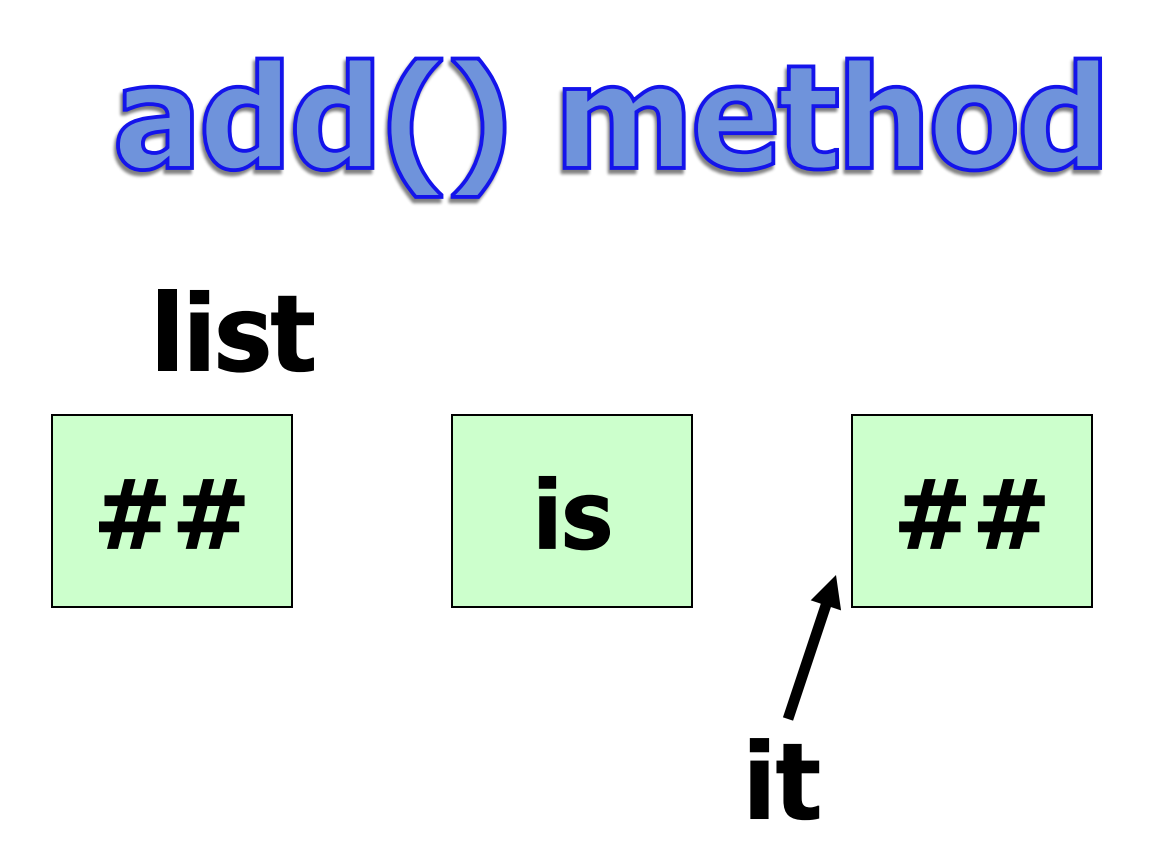

**it.set("##"); set always modifies the last reference returned by next or previous.**

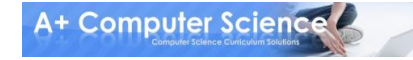

# addone.java addtwo.java

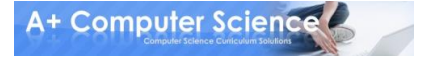

## Modification rule

**Modifications through an Iterator or ListIterator are always applied to the reference returned by the last next or previous call.** 

**Pay attention to the direction you are going.**

**Iterator only goes one direction. ListIterator can go either direction.**

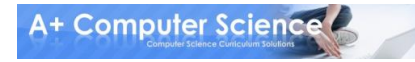

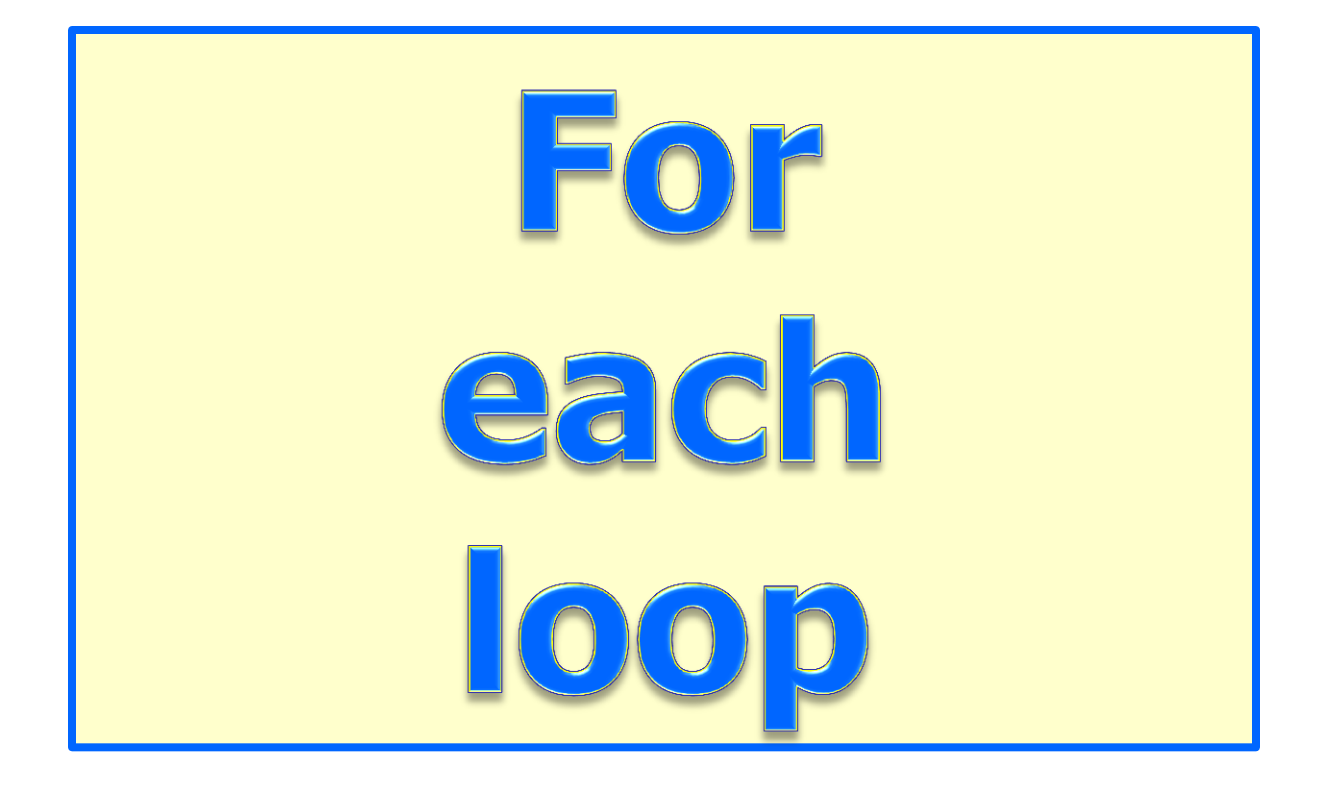

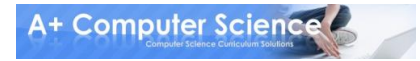

# Counter based for loop

```
int[] array = {4,5,6,7};
int sum = 0;
```

```
for(int i=0; i<array.length; i++)
{ 
  sum += array[i]; 
}
```
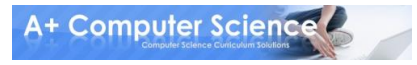

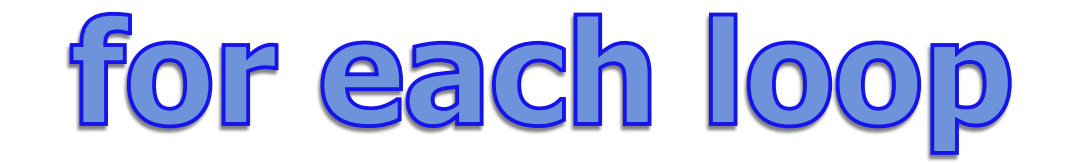

#### **int array[] = {4,9,6,2,3}; int sum = 0;**

#### **for (int num : array) sum = sum + num; System.out.println(sum);**

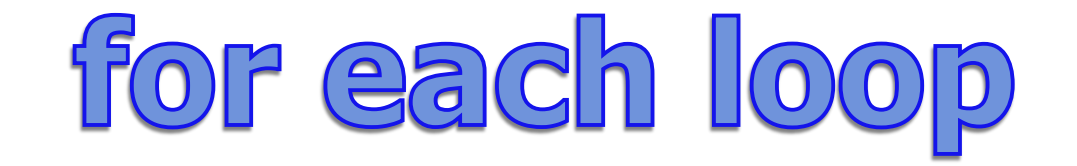

#### **ArrayList<Integer> list; list = new ArrayList<Integer>(); list.add(3); list.add(9);**

#### **for (Integer num : list) System.out.print(num + " ");**

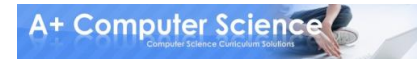

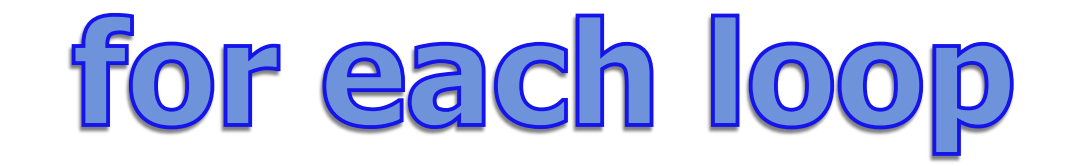

#### **ArrayList<Integer> list; list = new ArrayList<Integer>(); list.add(3); list.add(9);**

#### **for (int num : list) System.out.print(num + " ");**

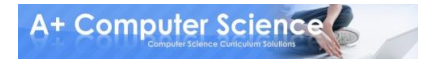

# foreachloop.java arraylistsplit.java

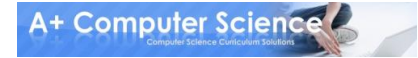

# Work on Programs!

# Crank Some Code!

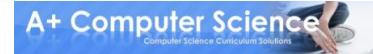

**© A+ Computer Science - www.apluscompsci.com**

## A+ Computer Science Iterators

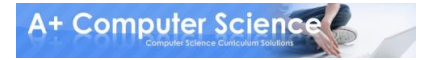